### TECHNICAL REFERENCE NOTE

ARTESYN LGA110-EVAL-KIT Evaluation Test Board

## PRODUCT DESCRIPTION

**EVERIGE ENERGY PRODUCT DESCRIPTION**<br>Advanced Energy's Artesyn LGA110D Evaluation Test Board is<br>designed to have two LGA110D non-isolated modules. It allows the<br>user to test and investigate the performance of modules. designed to have two LGA110D non-isolated modules. It allows the user to test and investigate the performance of modules.

This document is a reference guide for the evaluation test board. It provides output terminals, test points to power signals, control signals and communication interface via I<sup>2</sup>C bus. Refer to the technical reference note of the power supply for more information about the specifications and the signal definitions.

### AT A GLANCE

### Total Power

350 Watts per Module

Input Voltage

0.5 to 5 Vdc

# of Outputs

Dual or Single

## **CONTENTS**

- **Overview**
- Pin Assignment
- Test Point Introduction
- Test Set Up
- Operation
- Supported Models
- Schematic
- PCB Layout

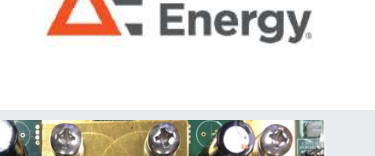

**Advanced** 

# **OVERVIEW**

### **Overview**

Default Settings:

Module1 is configured as 2 phase 2 output (Vo1, Vo2)

Module2 is configured as 2 phase 1 output (Vo3)

The key components and connection locations are shown in the picture of the evaluation board below.

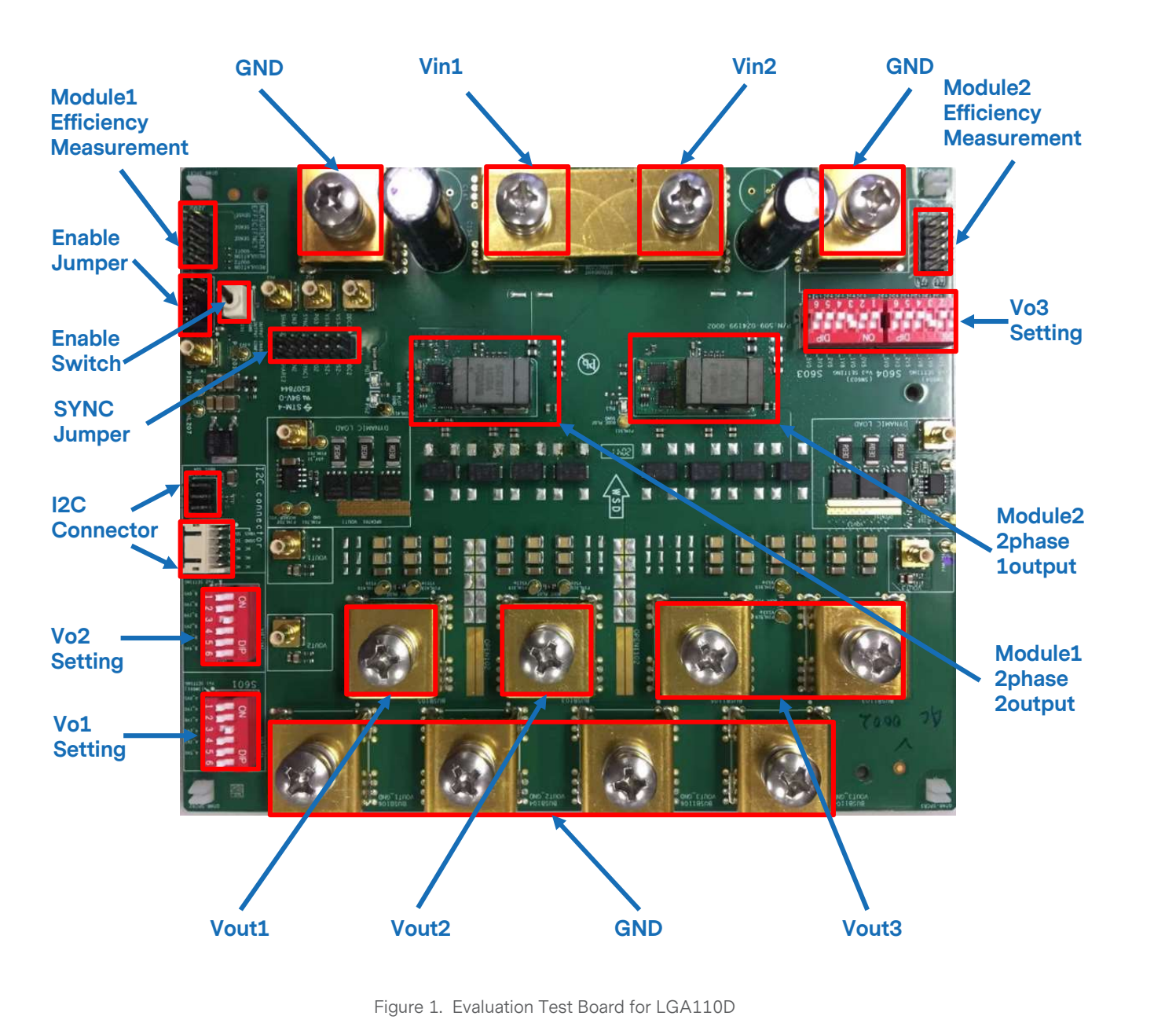

Figure 1. Evaluation Test Board for LGA110D

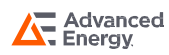

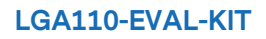

# PIN ASSIGNMENT

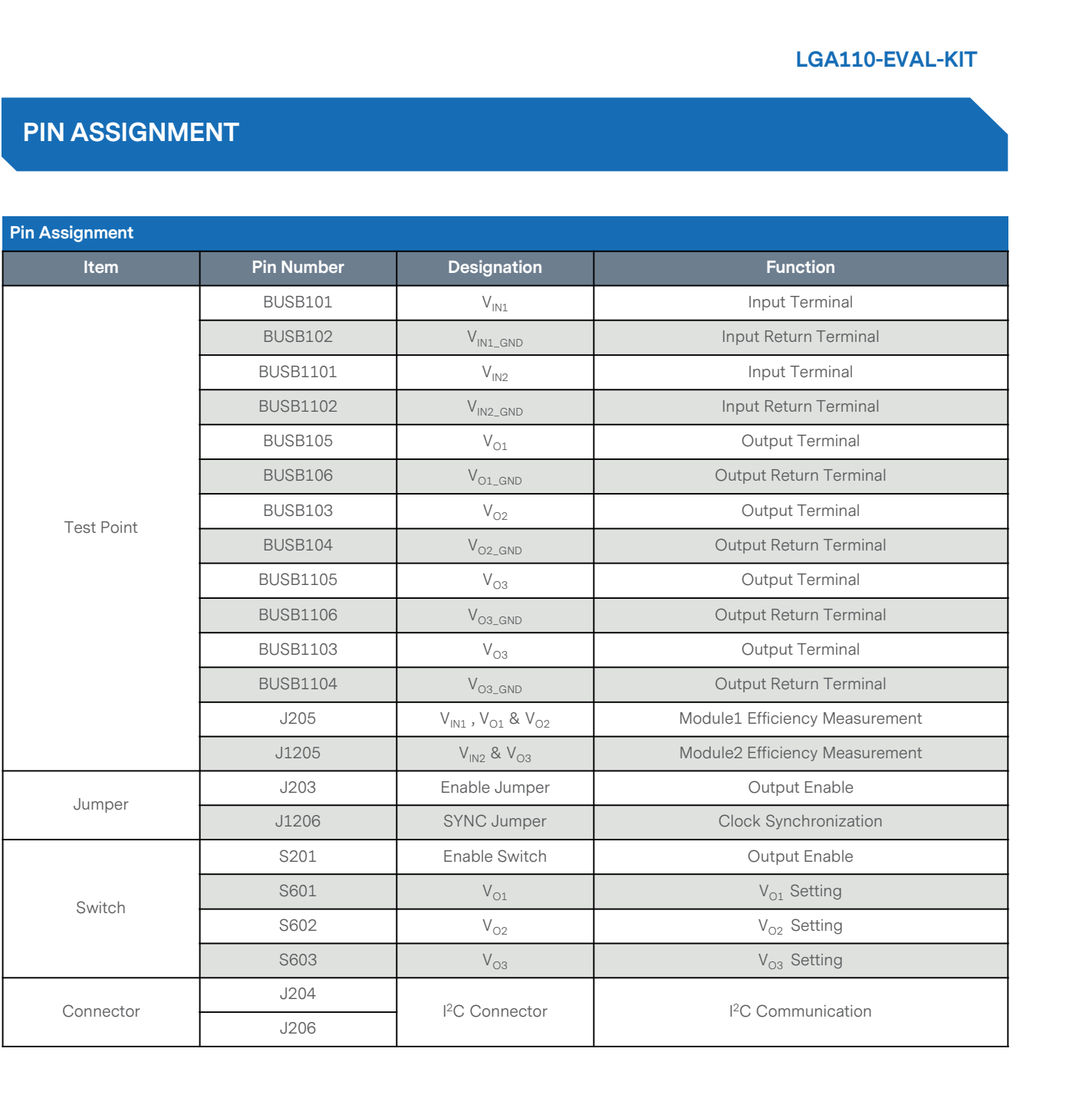

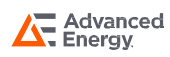

### LGA110D Output Enable Connection (S201, J203)

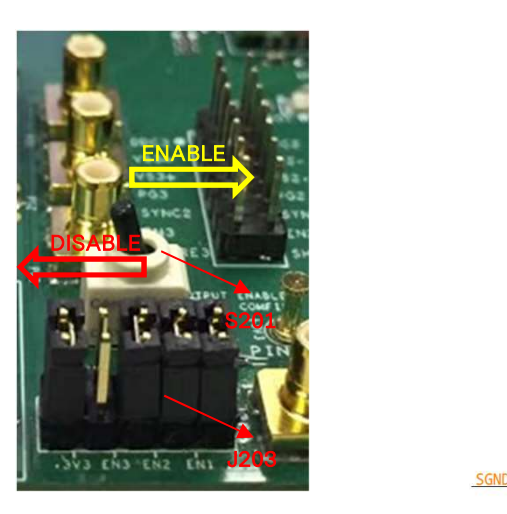

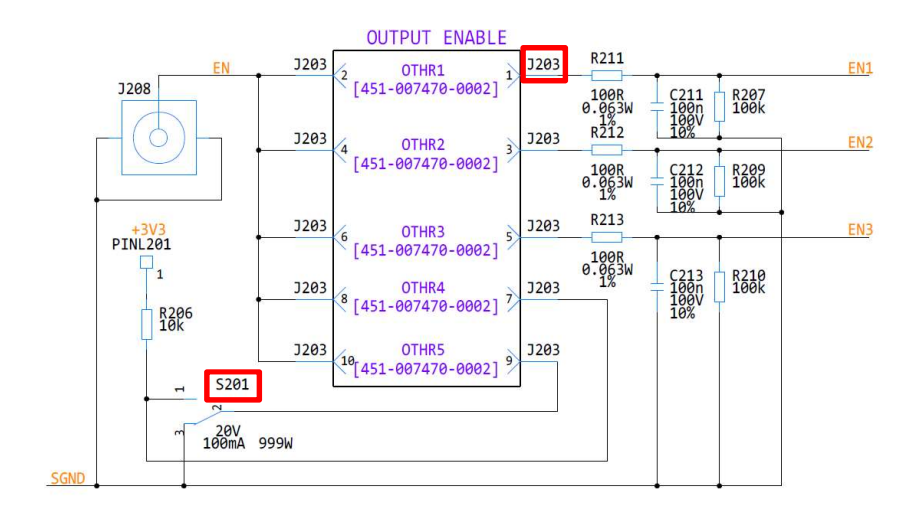

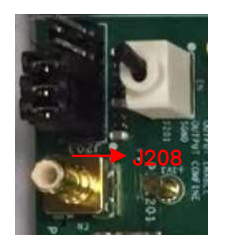

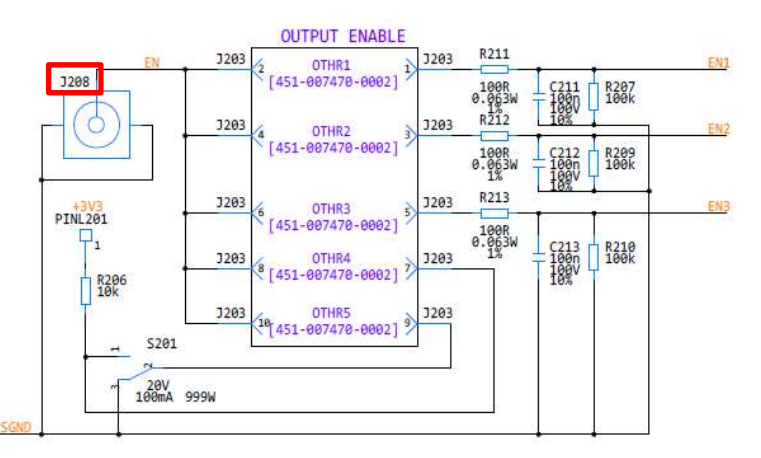

### LGA110D <sup>2</sup>C Connection (J204, J206)

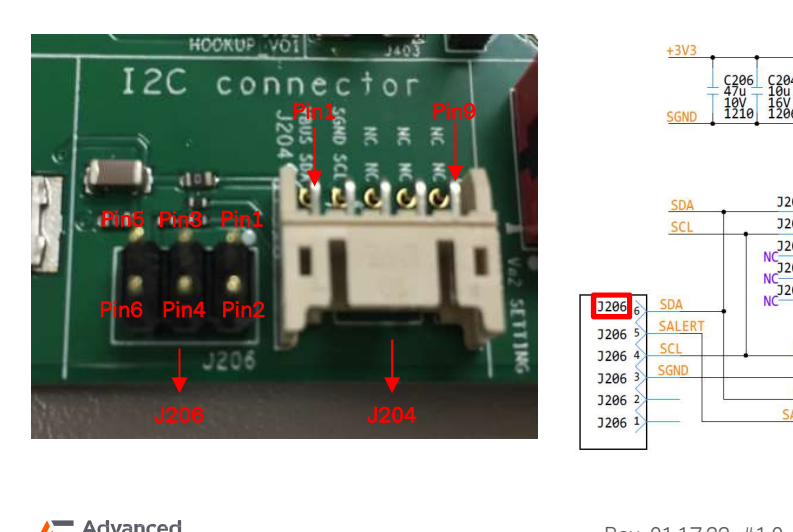

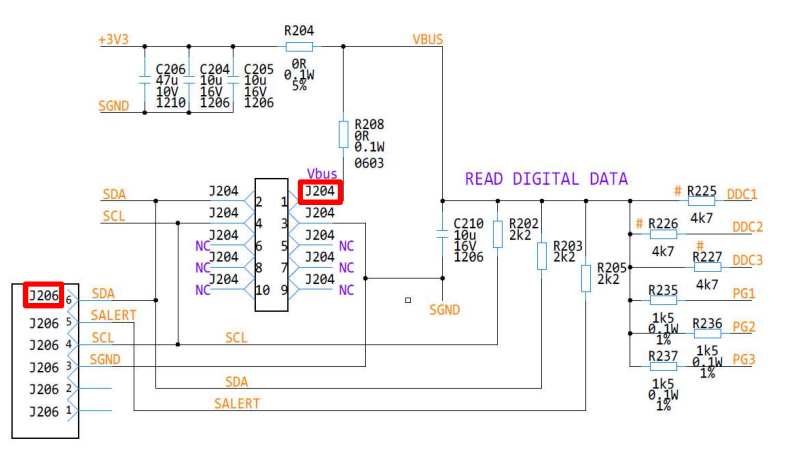

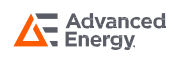

### LGA110D SYNC Connection (J1206: SYNC1, SYNC2)

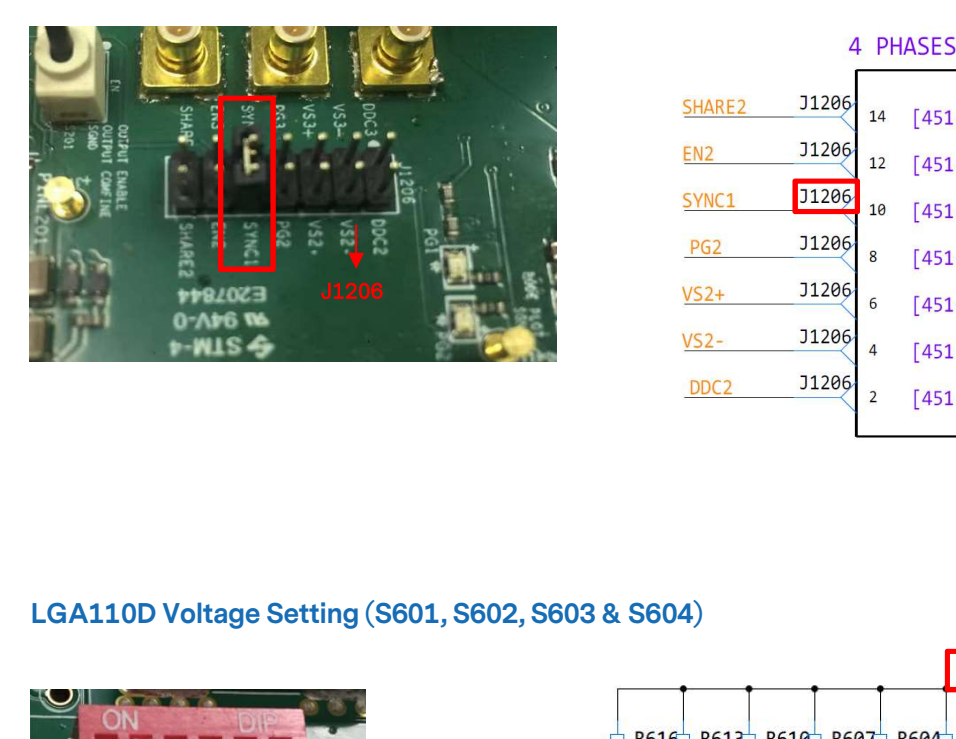

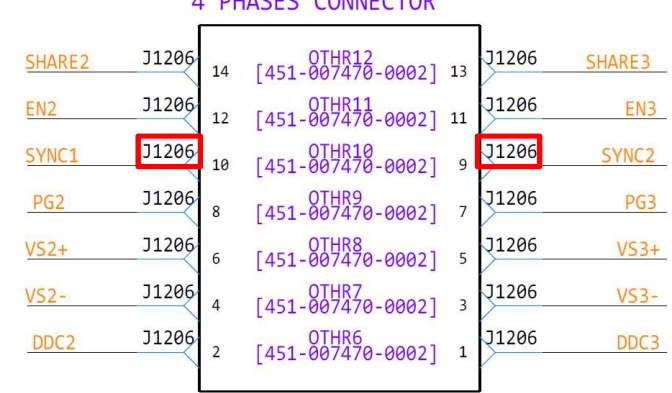

#### A PHASES CONNECTOR

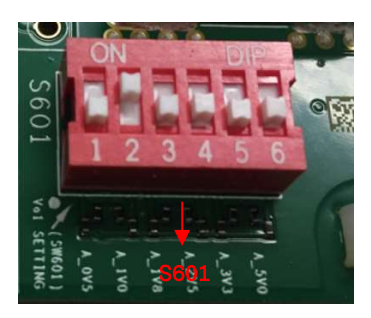

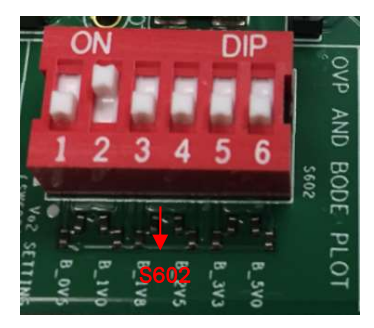

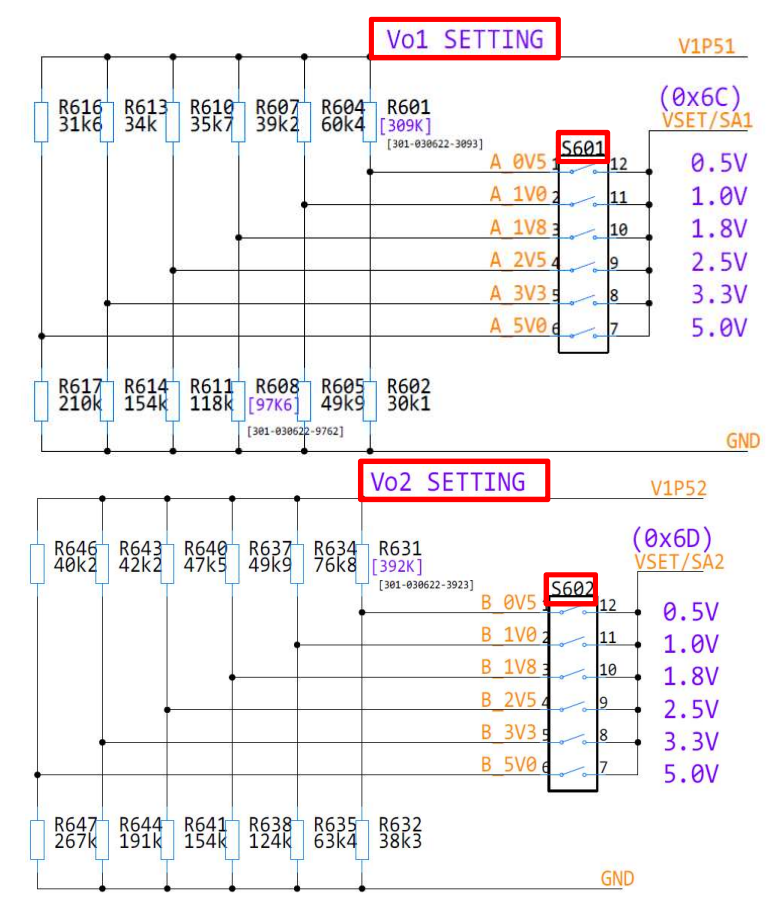

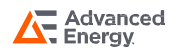

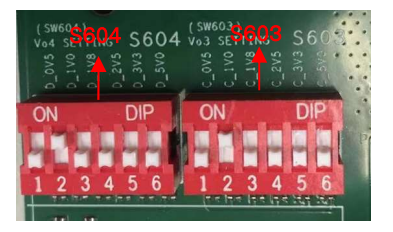

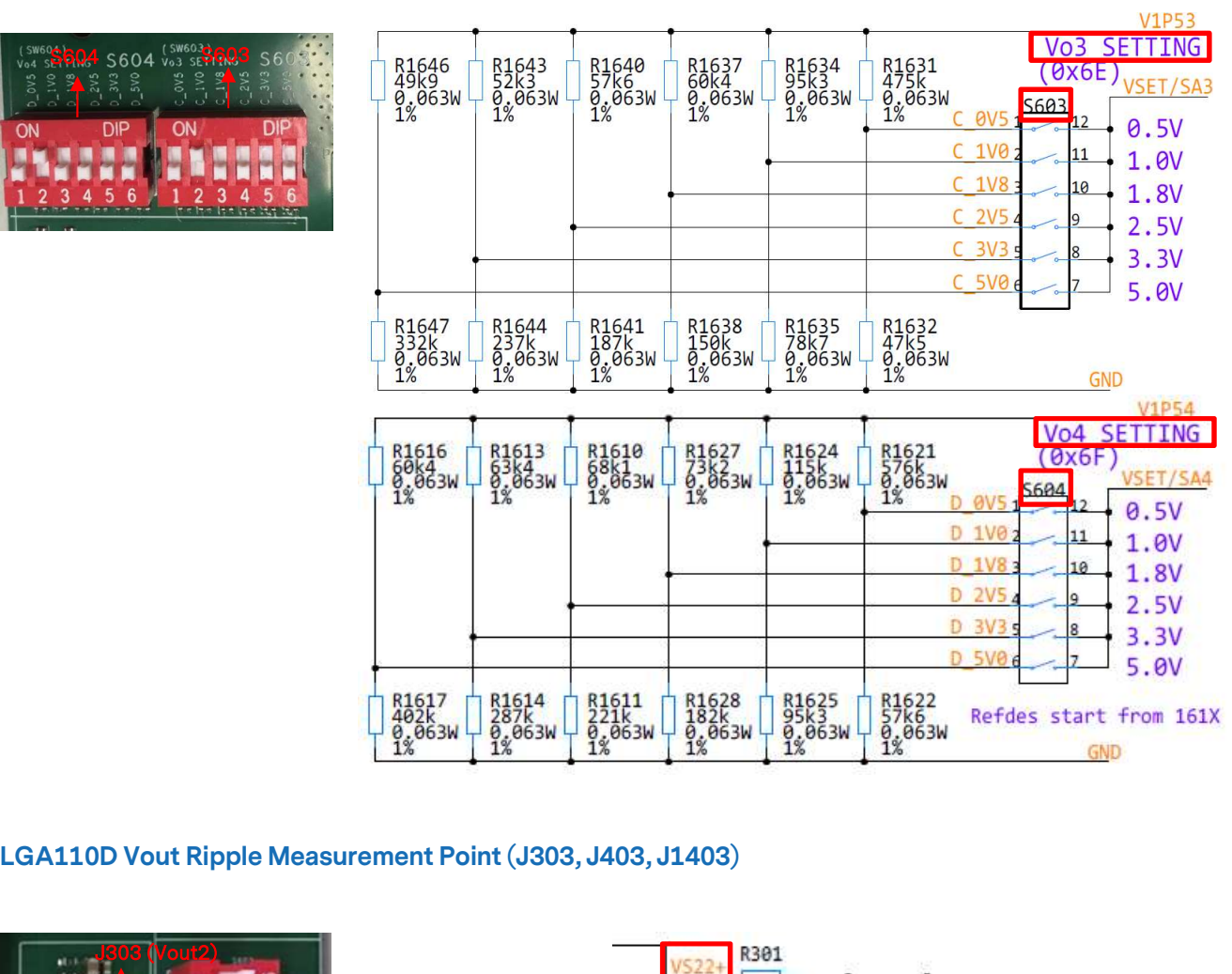

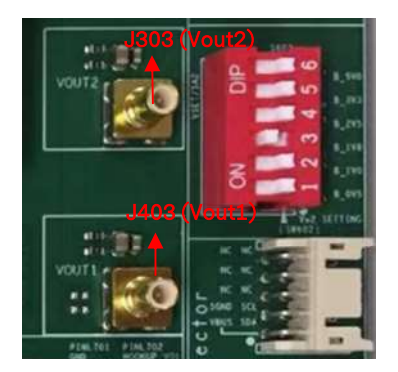

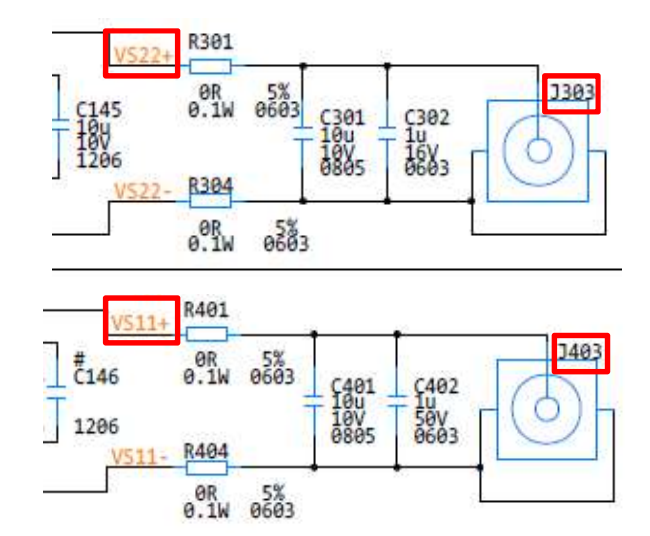

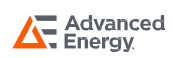

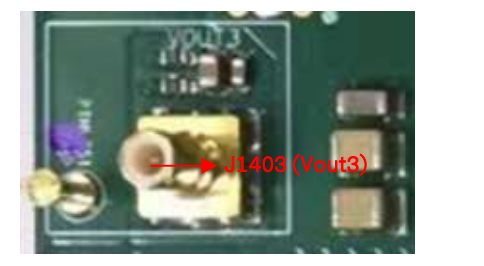

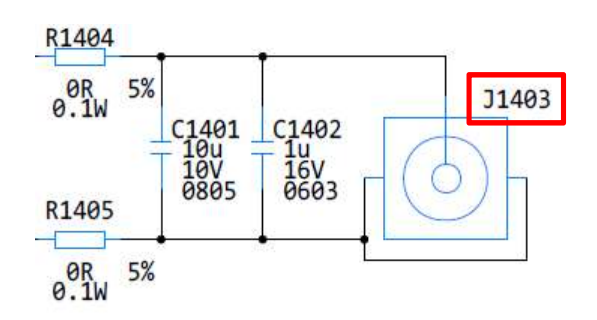

### LGA110D PG Measurement Point ( J210, J211, J1210)

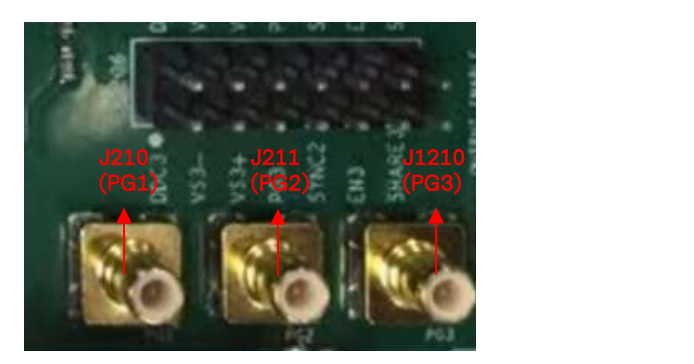

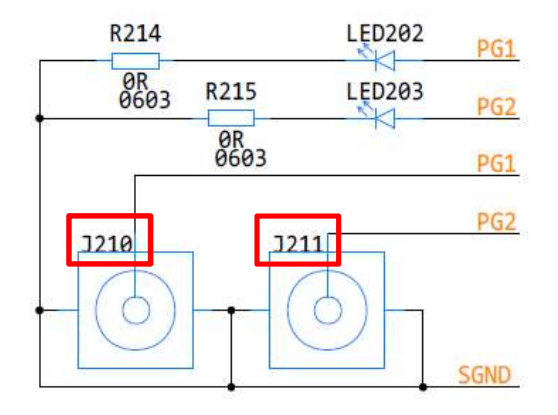

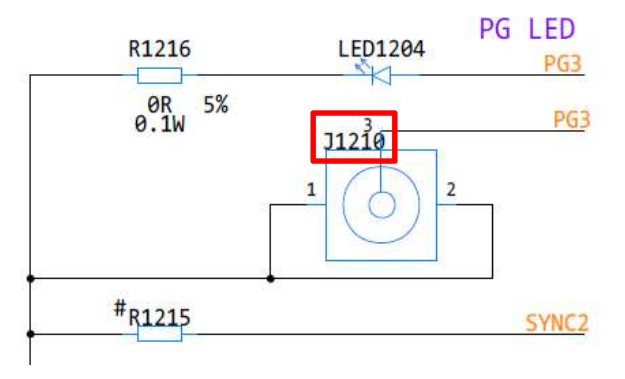

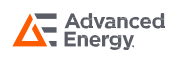

### LGA110D Efficiency & Regulation Measurement (J205, J1205)

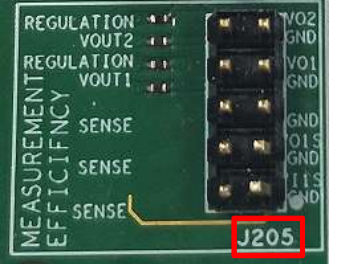

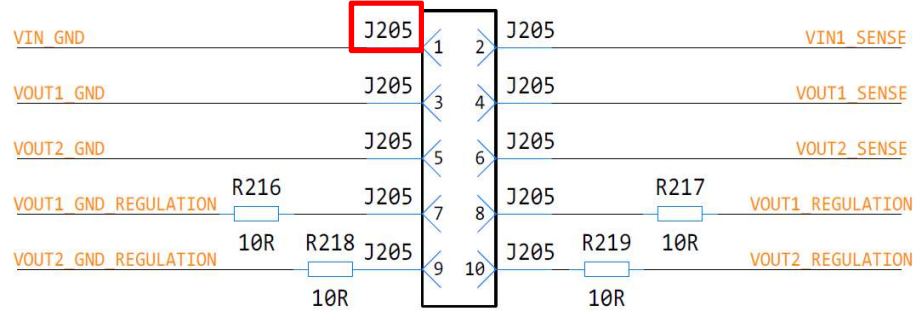

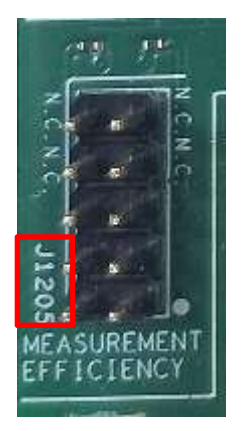

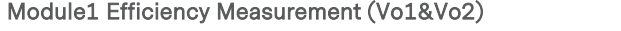

| z<br>250 | VIN2 GND<br><b>VOUT3 GND SENSE</b><br>R1204<br><b>VOUT3 GND REGULATION</b><br>0.063W         | J1205<br><b>J1205</b><br><b>J1205</b><br><b>J1205</b><br><b>J1205</b><br>10<br>9 | <b>J1205</b><br><b>J1205</b><br>J1205<br>6<br><b>J1205</b><br>8<br><b>J1205</b> | R1205<br>0.963W | <b>VIN2 SENSE</b><br><b>VOUT3 SENSE</b><br><b>VOUT3 REGULATION</b> |
|----------|----------------------------------------------------------------------------------------------|----------------------------------------------------------------------------------|---------------------------------------------------------------------------------|-----------------|--------------------------------------------------------------------|
| MENT.    |                                                                                              | Module2 Efficiency Measurement (Vo3)                                             |                                                                                 |                 |                                                                    |
|          | Note: The efficiency test point is Vout sense; The regulation test point is Vout regulation. |                                                                                  |                                                                                 |                 |                                                                    |

Module2 Efficiency Measurement (Vo3)

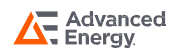

### Hardware Test Setup

LGA110-EVAL-KIT<br>
TEST SET UP<br>
The LGA110D can be connected with the E-load via the Vout and Return terminals, and communicates with LGA110D GUI by the<br>
T-C connector J204.<br>
Example: I2C connector J204.

Example:

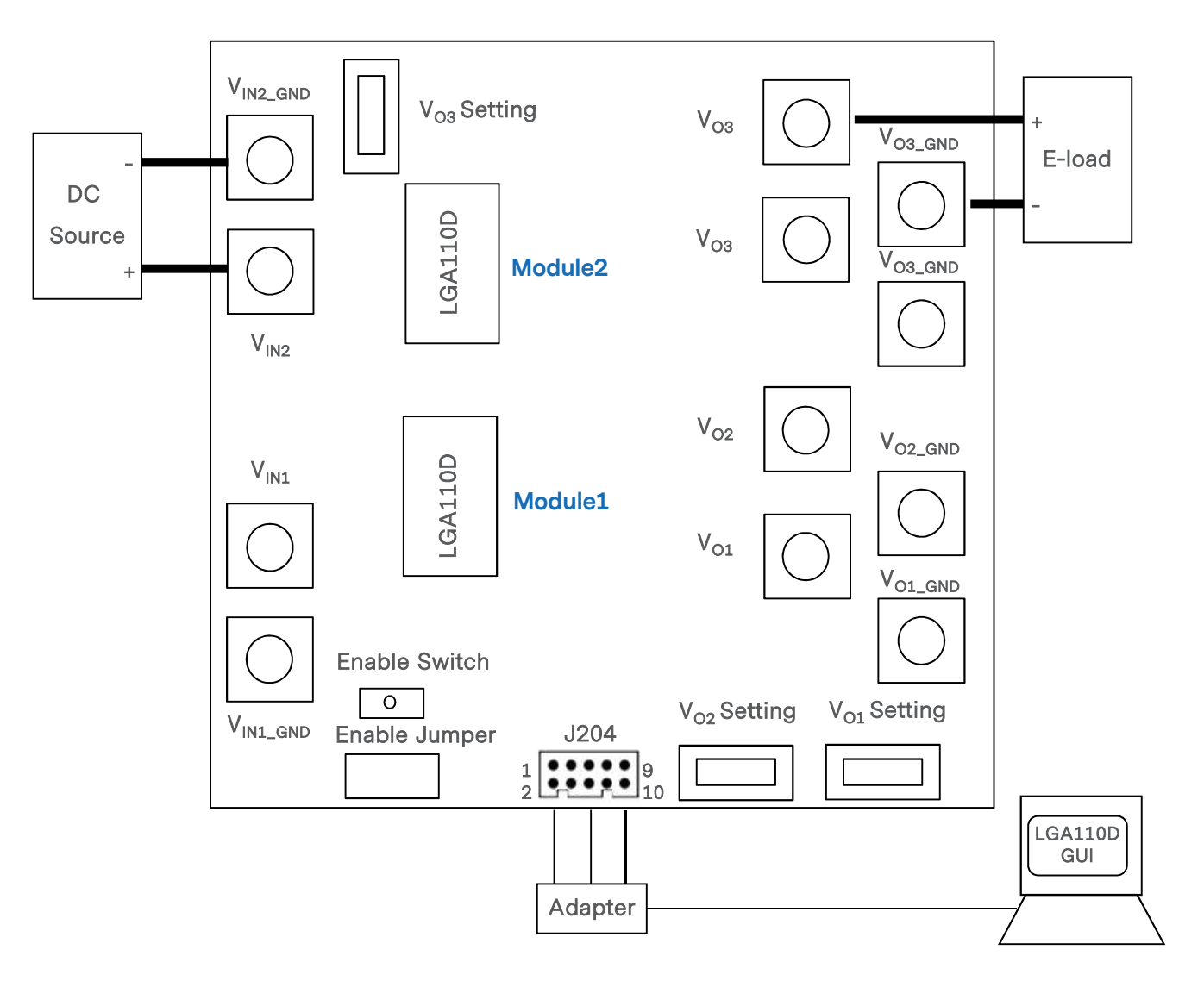

Figure 2. Hardware Interface Setup

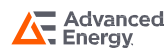

### Software Test Setup

The LGA110D has an evaluation software, LGA110D GUI, designed to make the unit accessible to the user. It is intended to control and monitor the LGA110D units as they would be used in an application.

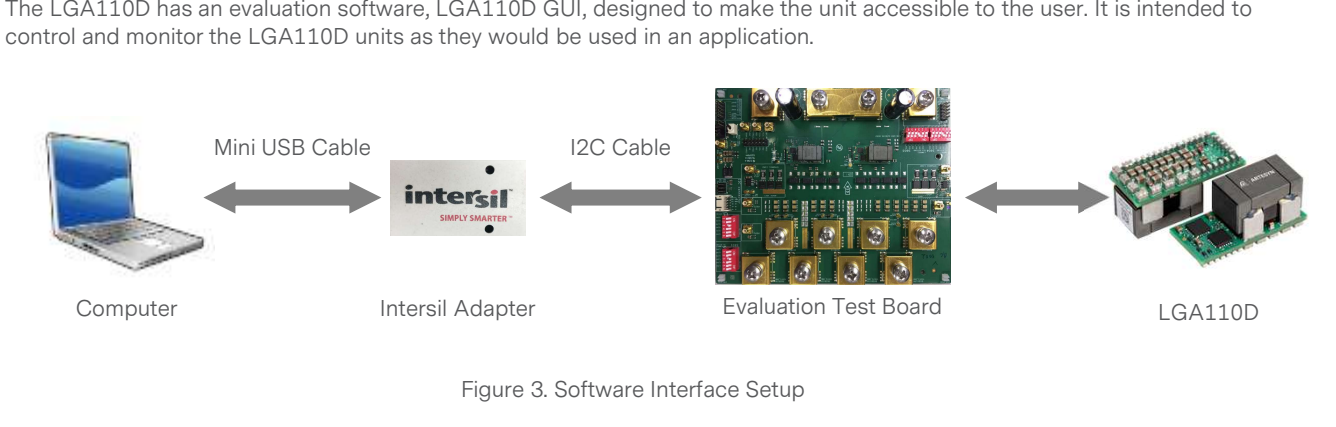

Figure 3. Software Interface Setup

The LGA110D GUI must be installed on a PC before using of all of the functions of this program. Please refer to the Figure 4.

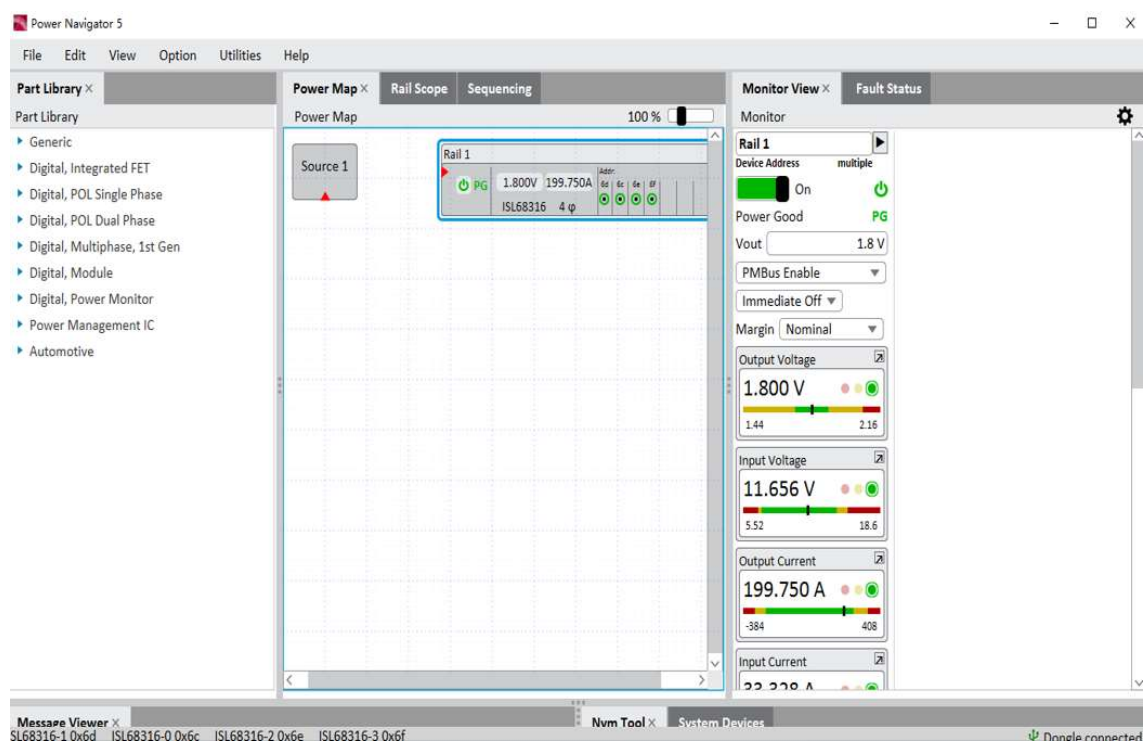

Figure 4. LGA110D GUI (Power Navigator)

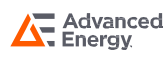

### Programming Sequence

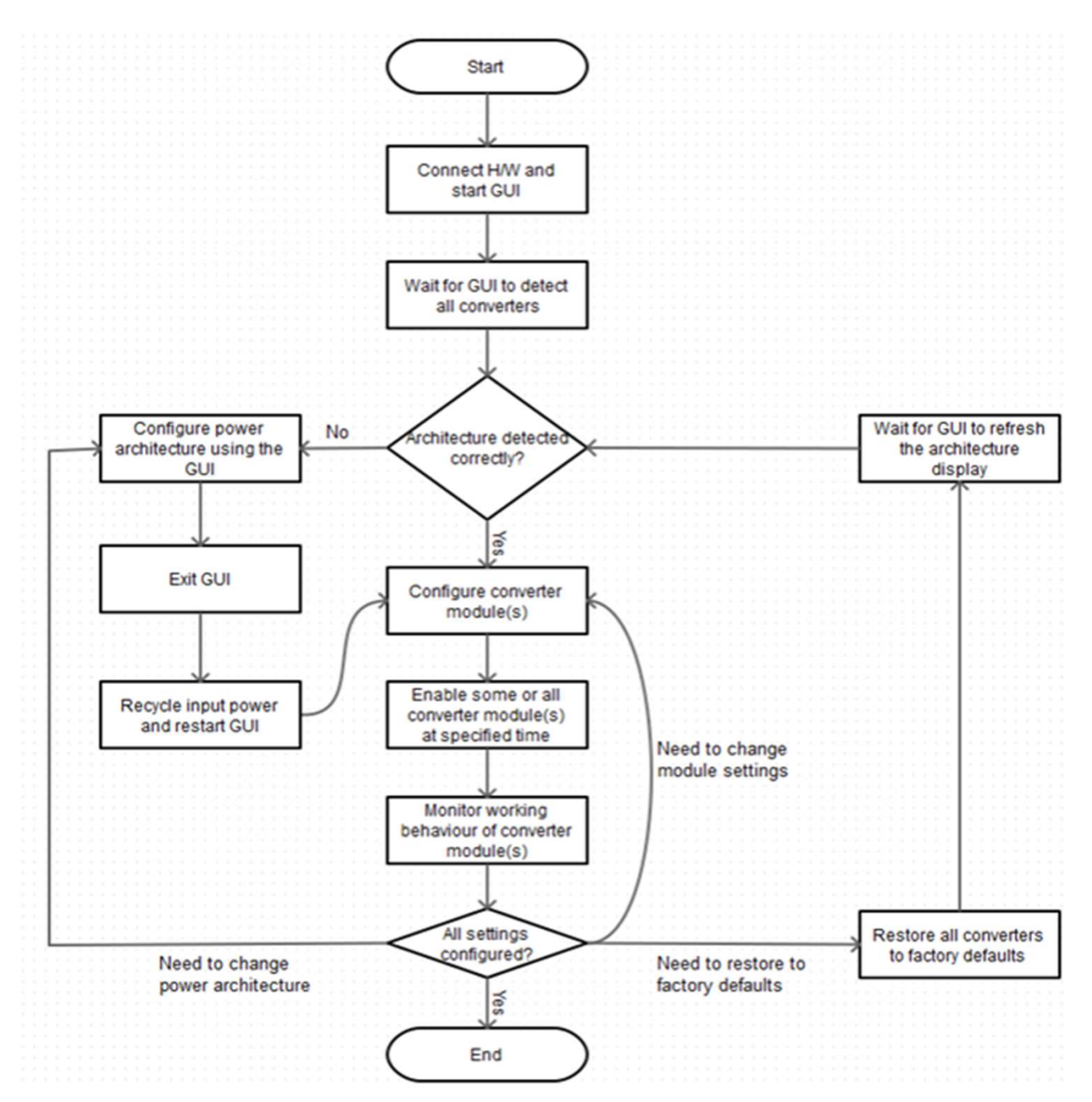

Figure 5. Programming Sequence

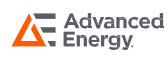

### Test Setup Example

The adapter is required to connect the unit to the computer.

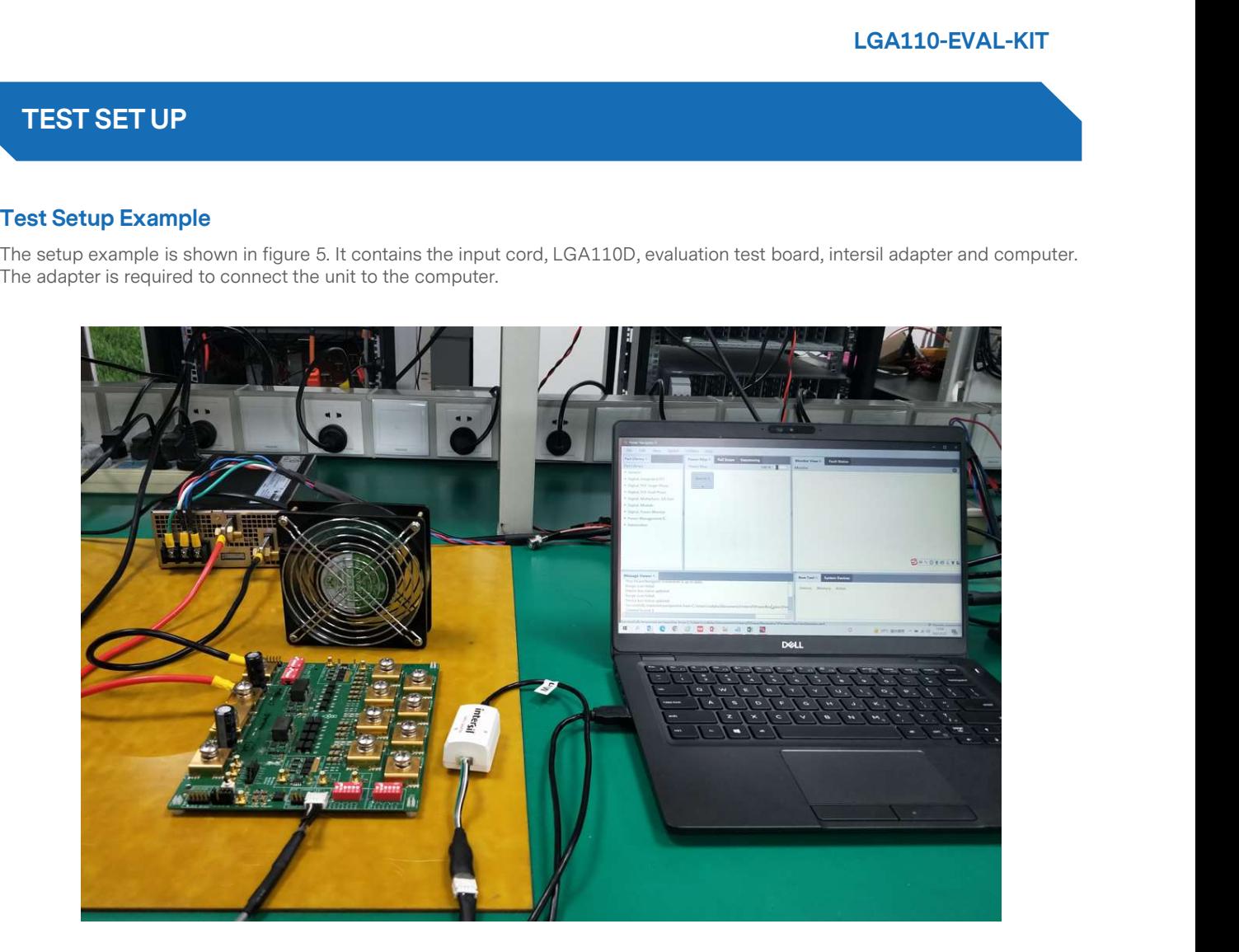

Figure 6. Setup Example

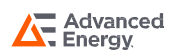

### Power Up/Down Sequence

1. Please make sure the OUTPUT ENABLE toggle switch (S201) is disabled.

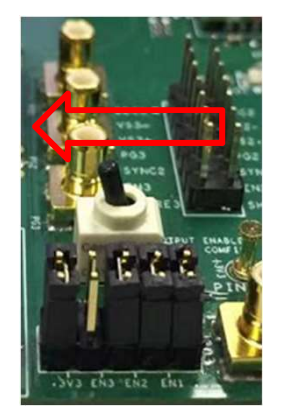

2. Connect the input and output cables to the bus-bars.

- a. Vin1 and Vin2 connect to the main DC source
- b. Vo1, Vo2 and Vo3 connect to the E-load
- c. Add SYNC jumper to J1206 (SYNC1 to SYNC2)

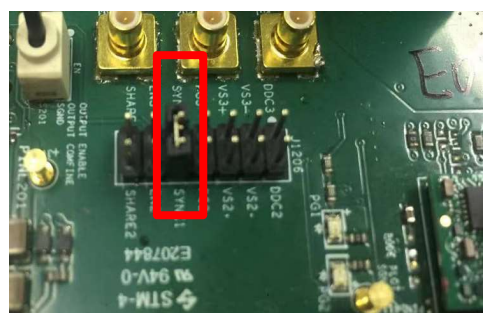

d. Add Enable jumper to short EN1, EN2, EN3 and Switch-EN on J203. If only Vo1 and Vo2 are needed, then jumper is only needed to put at EN1, EN2 and Switch-EN.

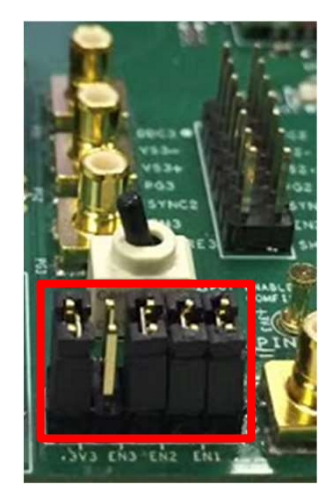

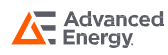

### Power Up/Down Sequence Con't

3. If I2C communication is needed, connect I2C dongle to I2C connector (J204 or J206).

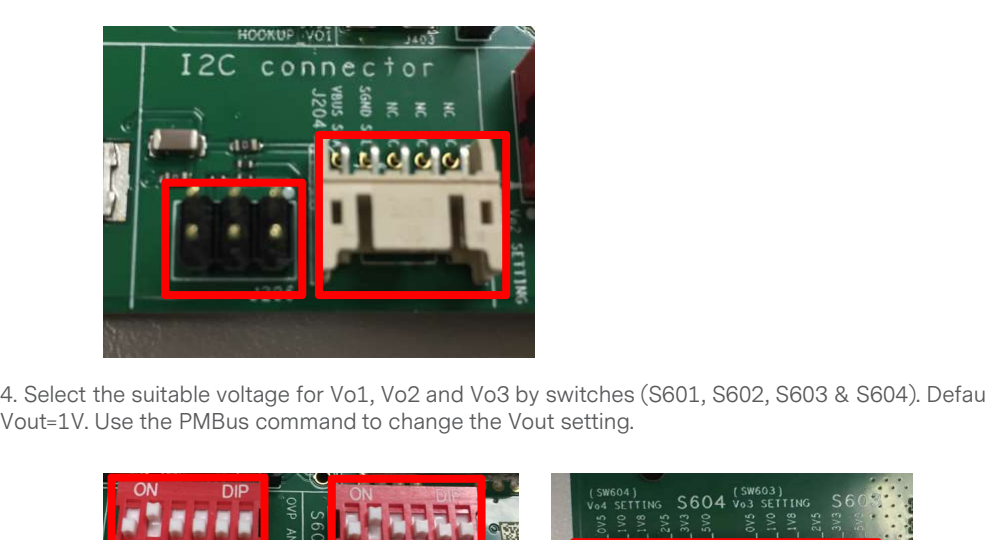

4. Select the suitable voltage for Vo1, Vo2 and Vo3 by switches (S601, S602, S603 & S604). Default setting is Pin2 on and the

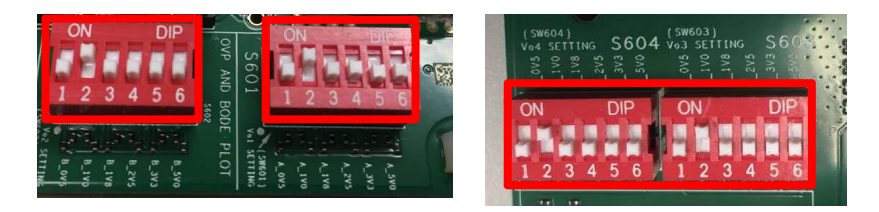

5. Power up sequence.

- a. Apply main voltage to Vin1 and Vin2. Vin1 is for module1 (Vo1 & Vo2), Vin2 is for module2 (Vo3).
- b. Toggle Enable switch (S201) to enable LGA110D Vout.

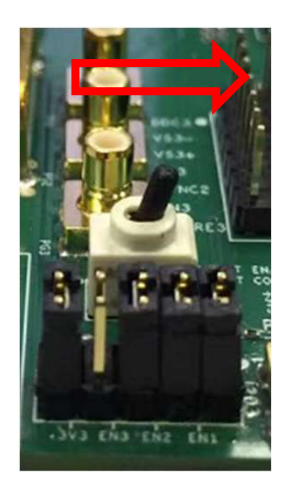

6. Power down sequence.

- a. Toggle Enable switch to disable LGA110D Vout.
- b. Turn off main voltage to Vin1 and Vin2.

### Warning: Not follow power up/down sequence may damage the demo board.

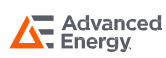

### Additional information

1. EN1, EN2 and EN3 can control Vo1, Vo2 and Vo3 individually.

2. This demo board is designed to have two LGA110D modules which can be tested efficiency independently. If the user wants to use only one module, need to follow below steps to measure the efficiency.

#### For module1 (2phase 2output) efficiency measurement:

1. Please make sure the OUTPUT ENABLE toggle switch (S201) is disabled.

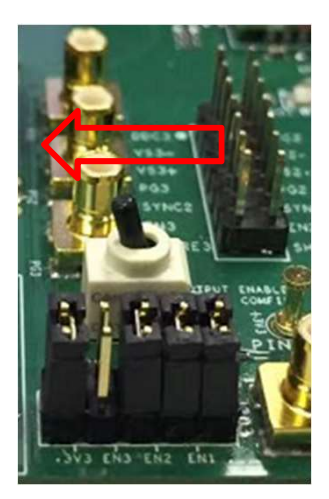

2. Hardware change:

a. Separate the input

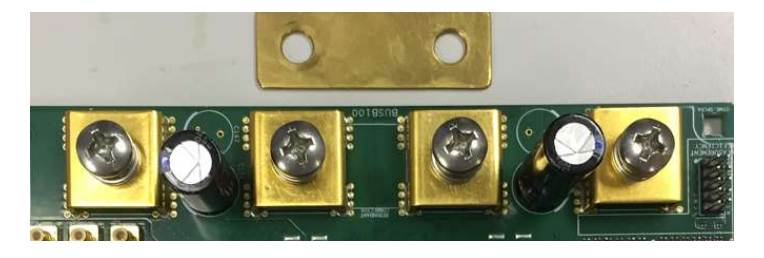

b. Remove the SYNC jumper on J1206

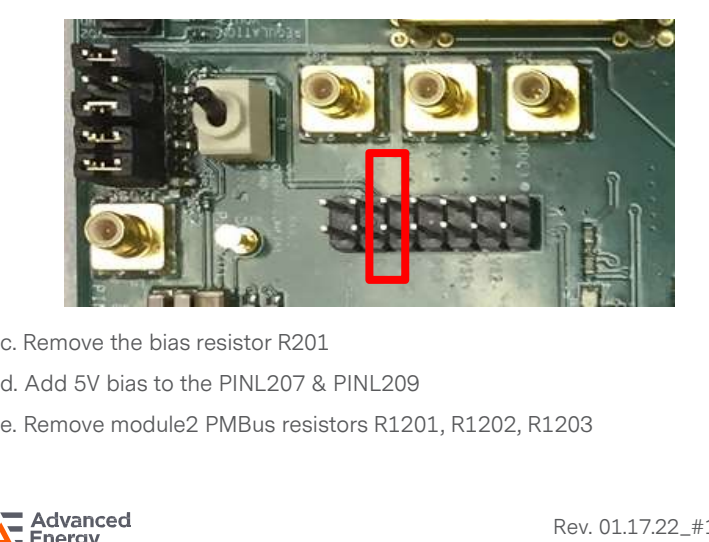

- c. Remove the bias resistor R201
- d. Add 5V bias to the PINL207 & PINL209
- 

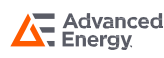

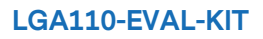

- 3. Configuration file changed to '1+1' by GUI.
- 4. Power up sequence.
	- a. Apply 5V bias voltage.
	- b. Apply main voltage to Vin1.
	- c. Toggle Enable switch (S201) to enable LGA110D Vout.

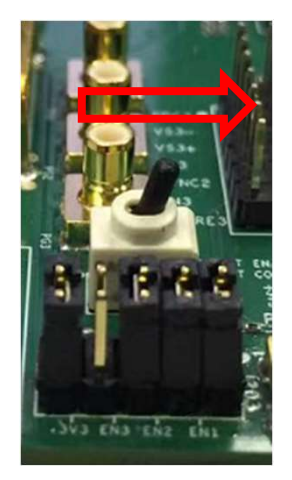

- 5. Power down sequence
	- a. Toggle Enable switch to disable LGA110D Vout.
	- b. Turn off main voltage to Vin1.
	- c. Turn off bias 5V voltage.

#### Warning: Not follow power up/down sequence may damage the demo board.

### For module2 (2phase 1output) efficiency measurement:

1. Please make sure the OUTPUT ENABLE toggle switch (S201) is disabled.

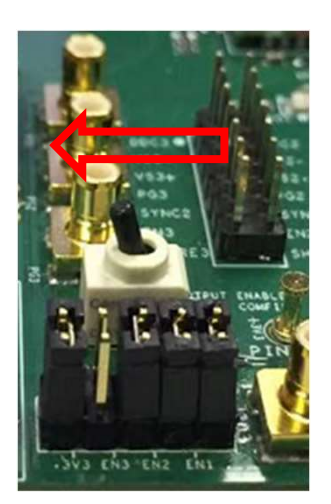

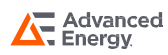

#### 2. Hardware change:

a. Separate the input

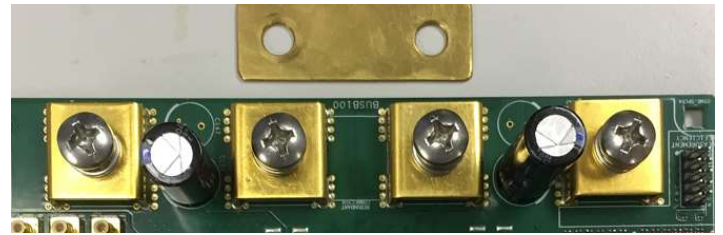

b. Remove the SYNC jumper on J1206

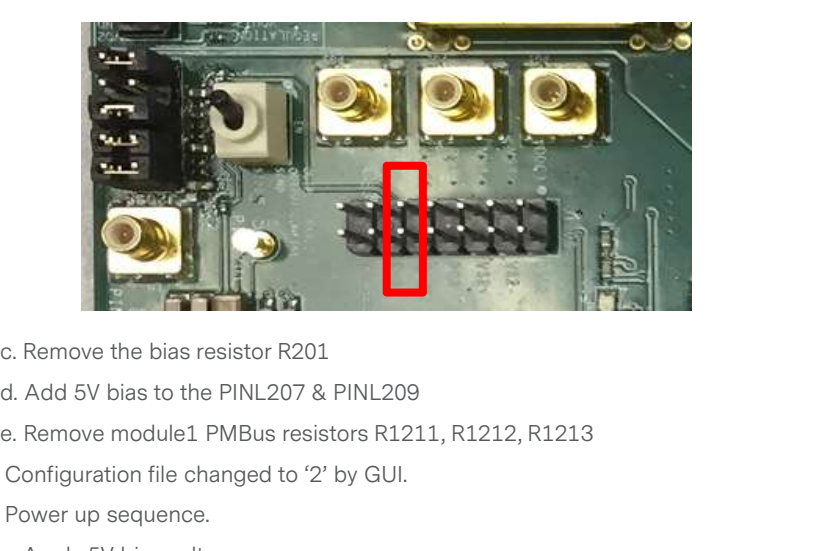

- c. Remove the bias resistor R201
- d. Add 5V bias to the PINL207 & PINL209
- 
- 3. Configuration file changed to '2' by GUI.
- 4. Power up sequence.
	- a. Apply 5V bias voltage.
	- b. Apply main voltage to Vin2.
	- c. Toggle Enable switch (S201) to enable LGA110D Vout.

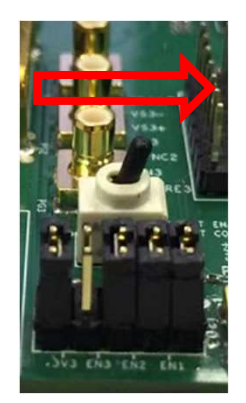

5. Power down sequence.

- a. Toggle Enable switch to disable LGA110D Vout.
- b. Turn off main voltage to Vin2.
- c. Turn off bias 5V voltage.

### Warning: Not follow power up/down sequence may damage the demo board.

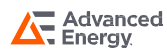

### LGA110-EVAL-KIT

# SUPPORTED MODELS

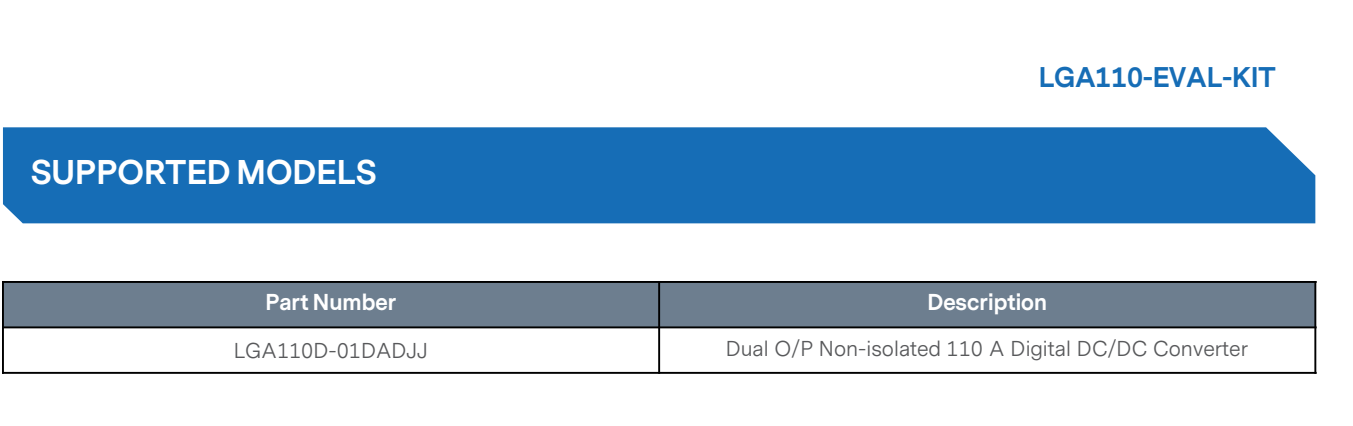

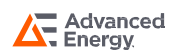

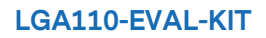

# **SCHEMATIC**

### **Schematic**

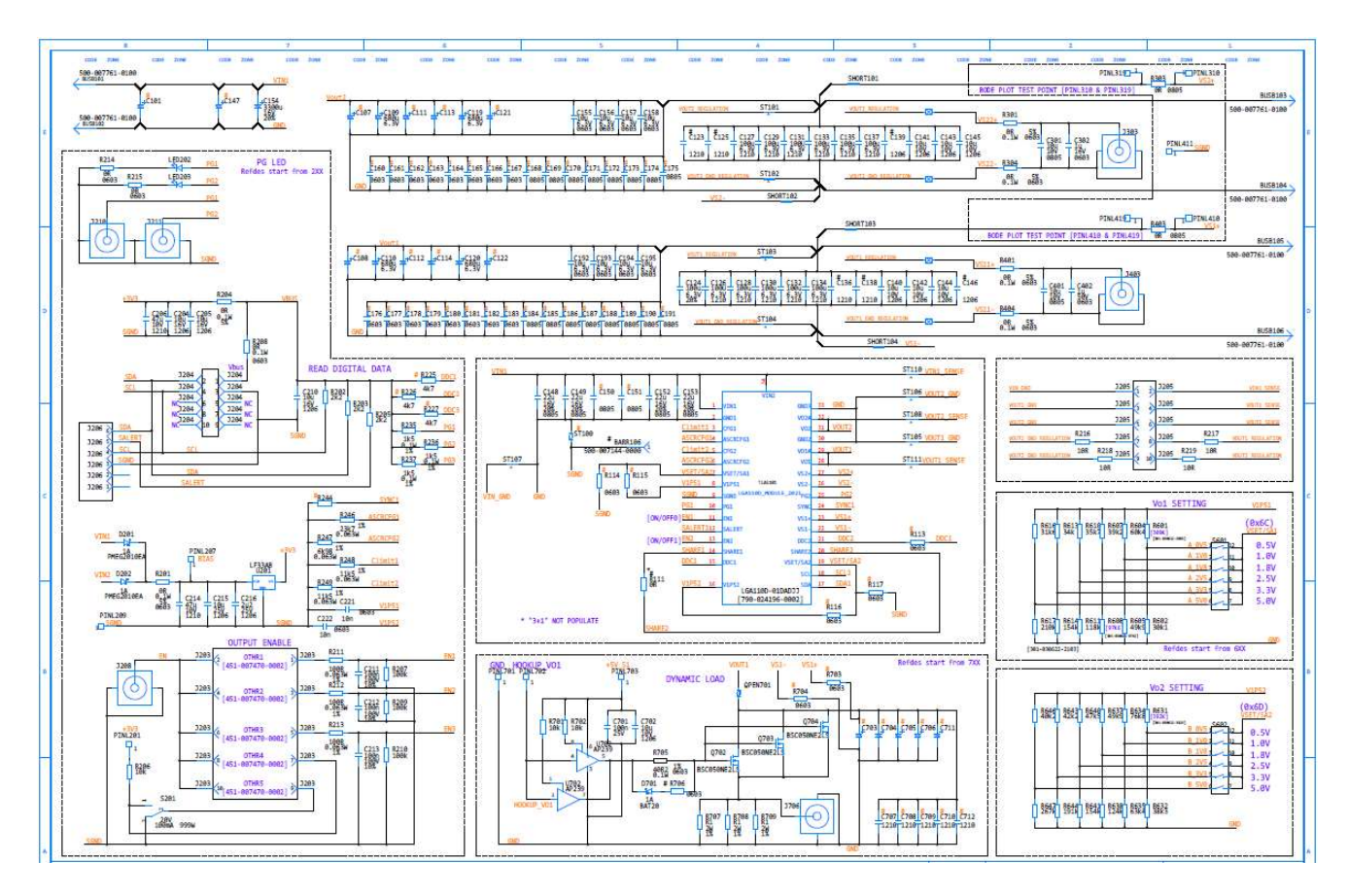

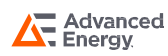

# **SCHEMATIC**

### **Schematic**

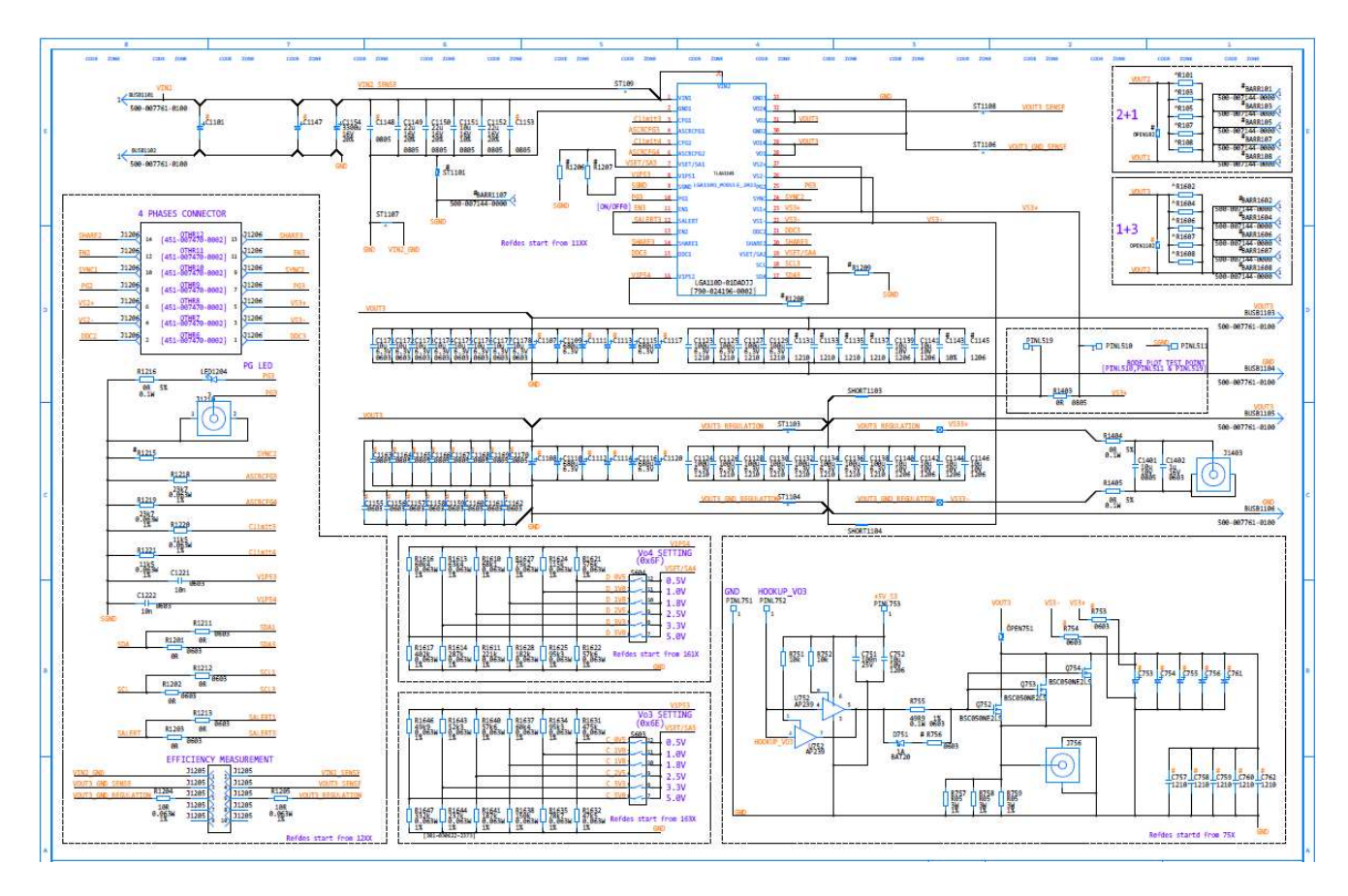

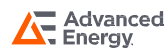

### Silkscreen

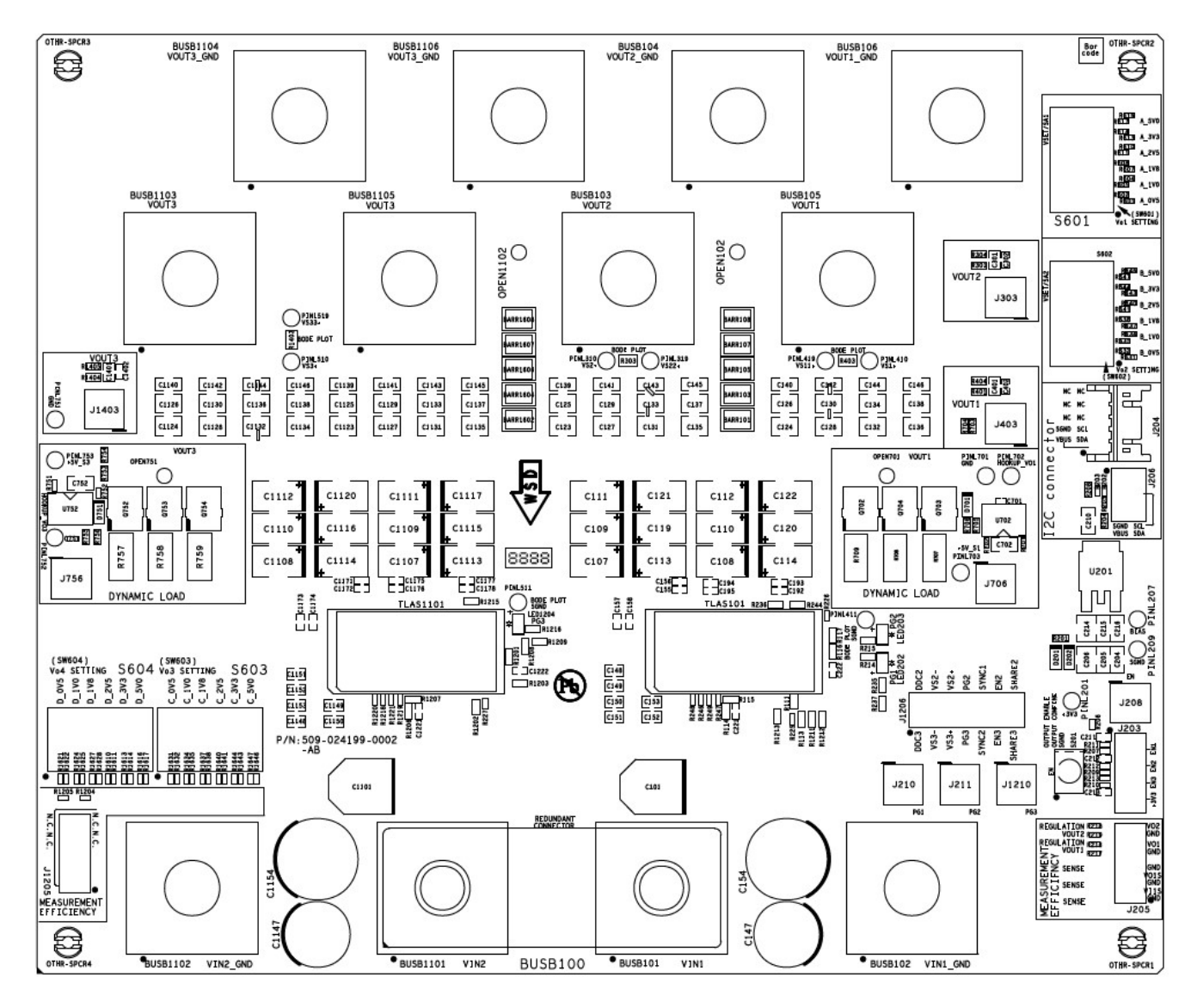

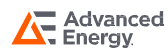

## Top Copper

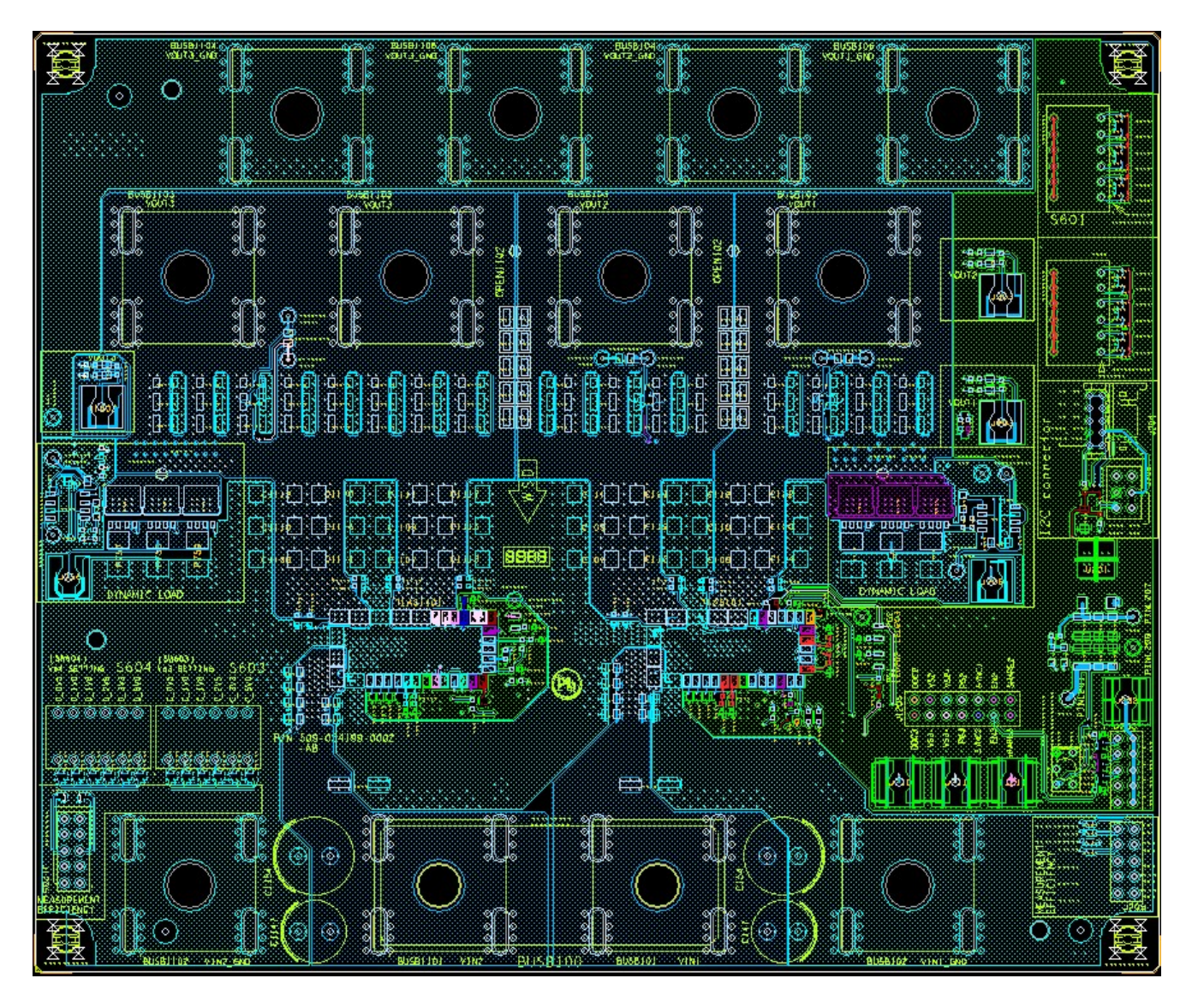

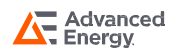

### Layer2 Copper

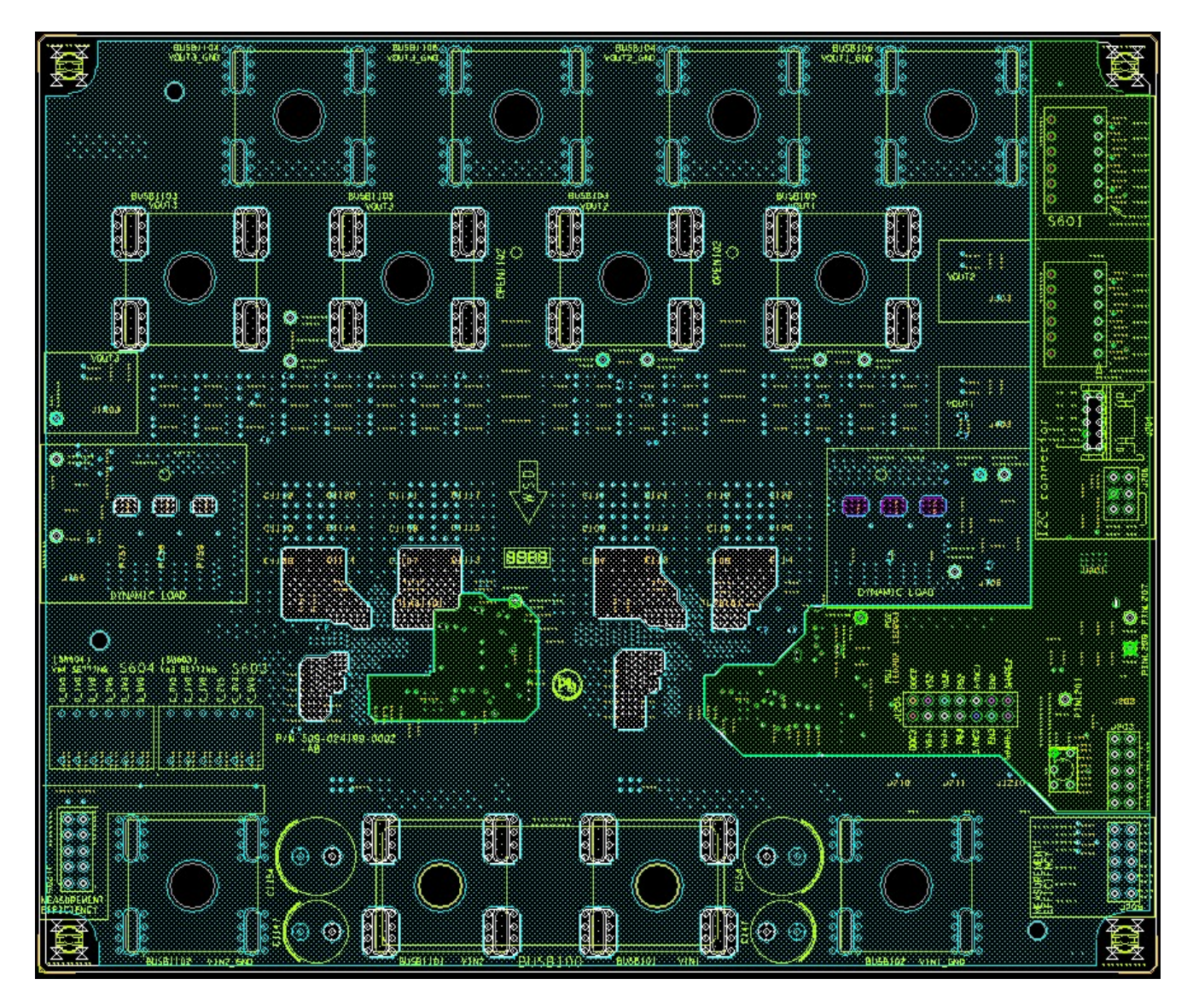

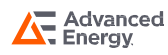

## Layer3 Copper

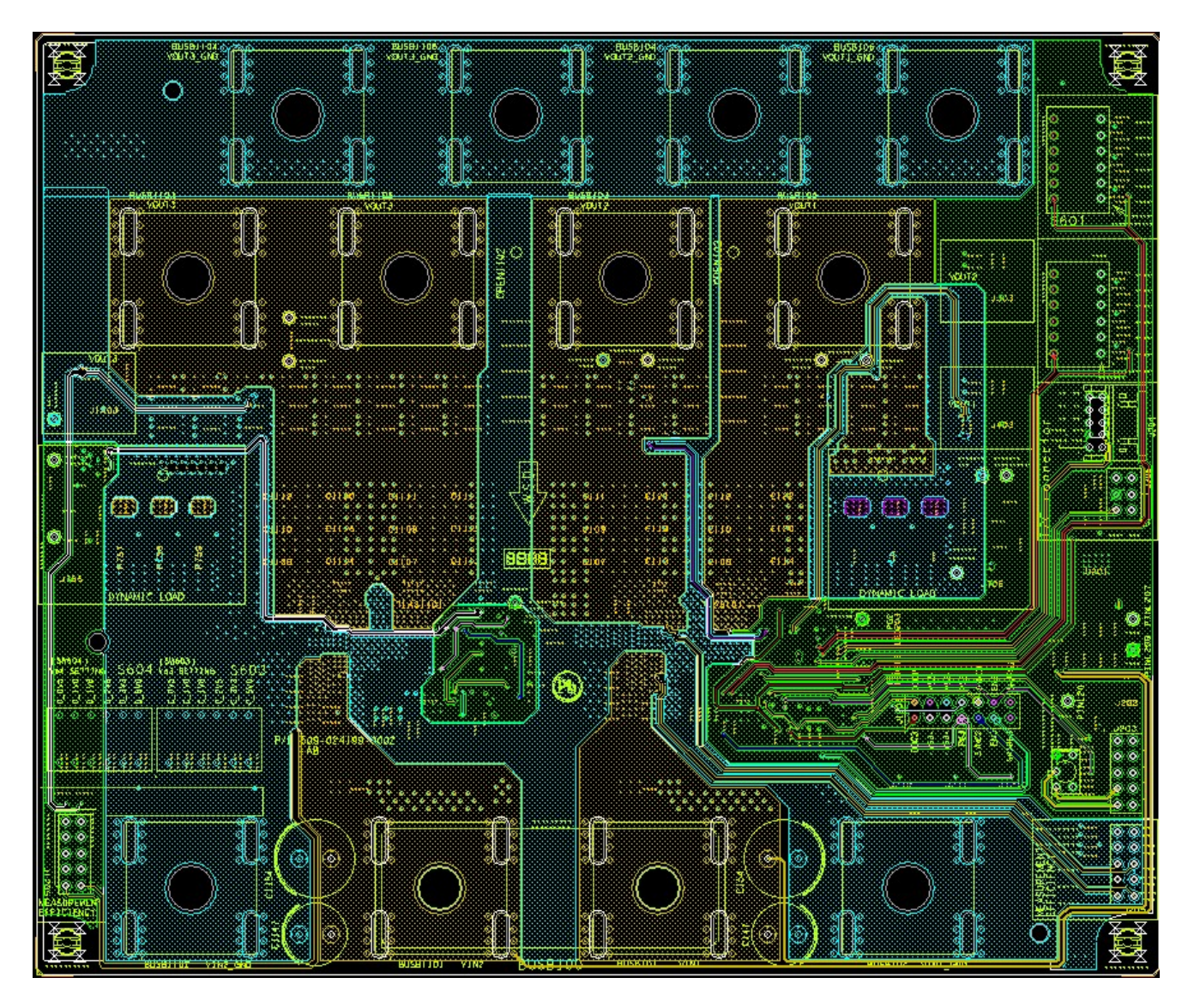

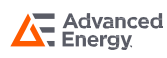

### Layer4 Copper

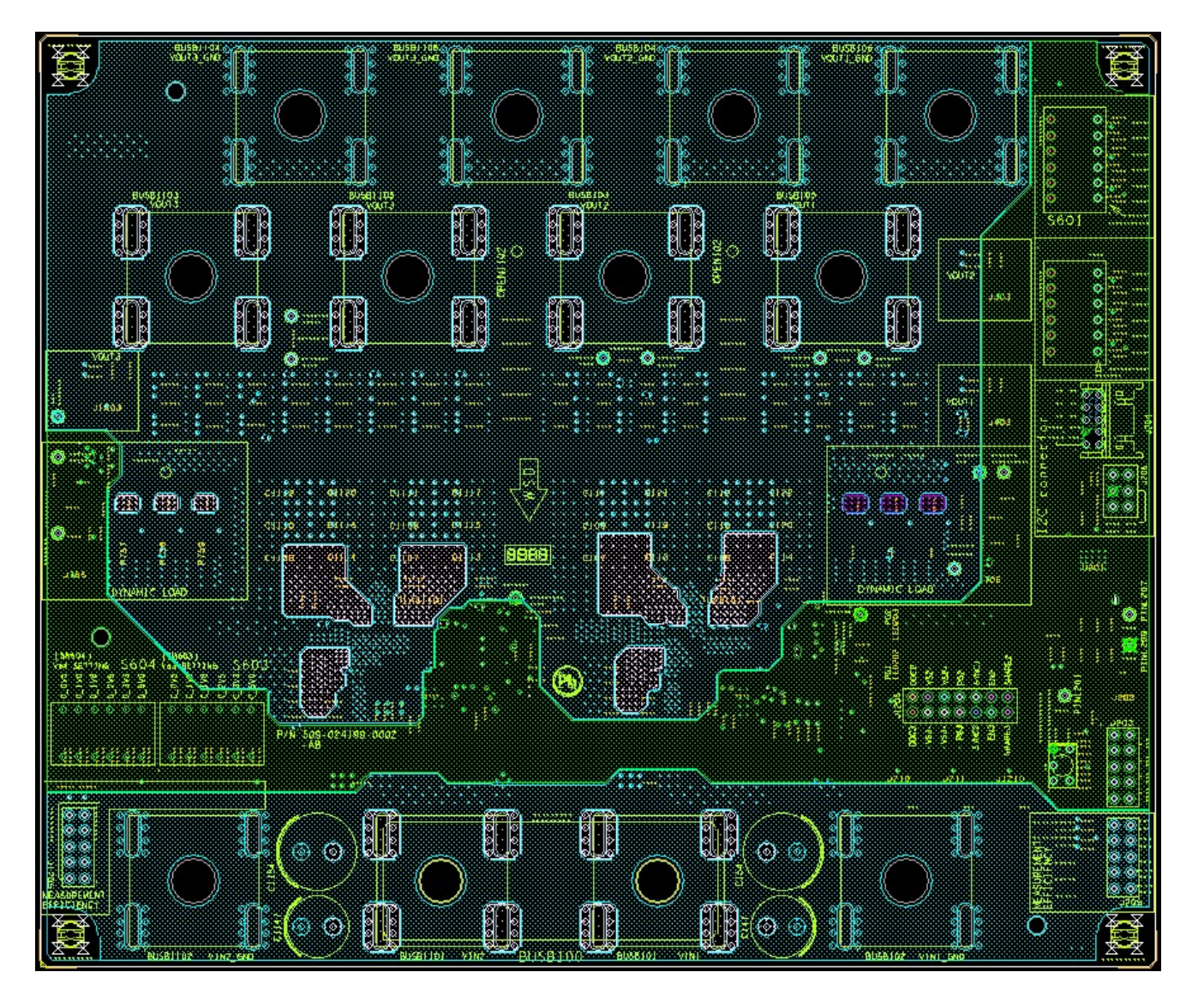

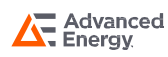

### Layer5 Copper

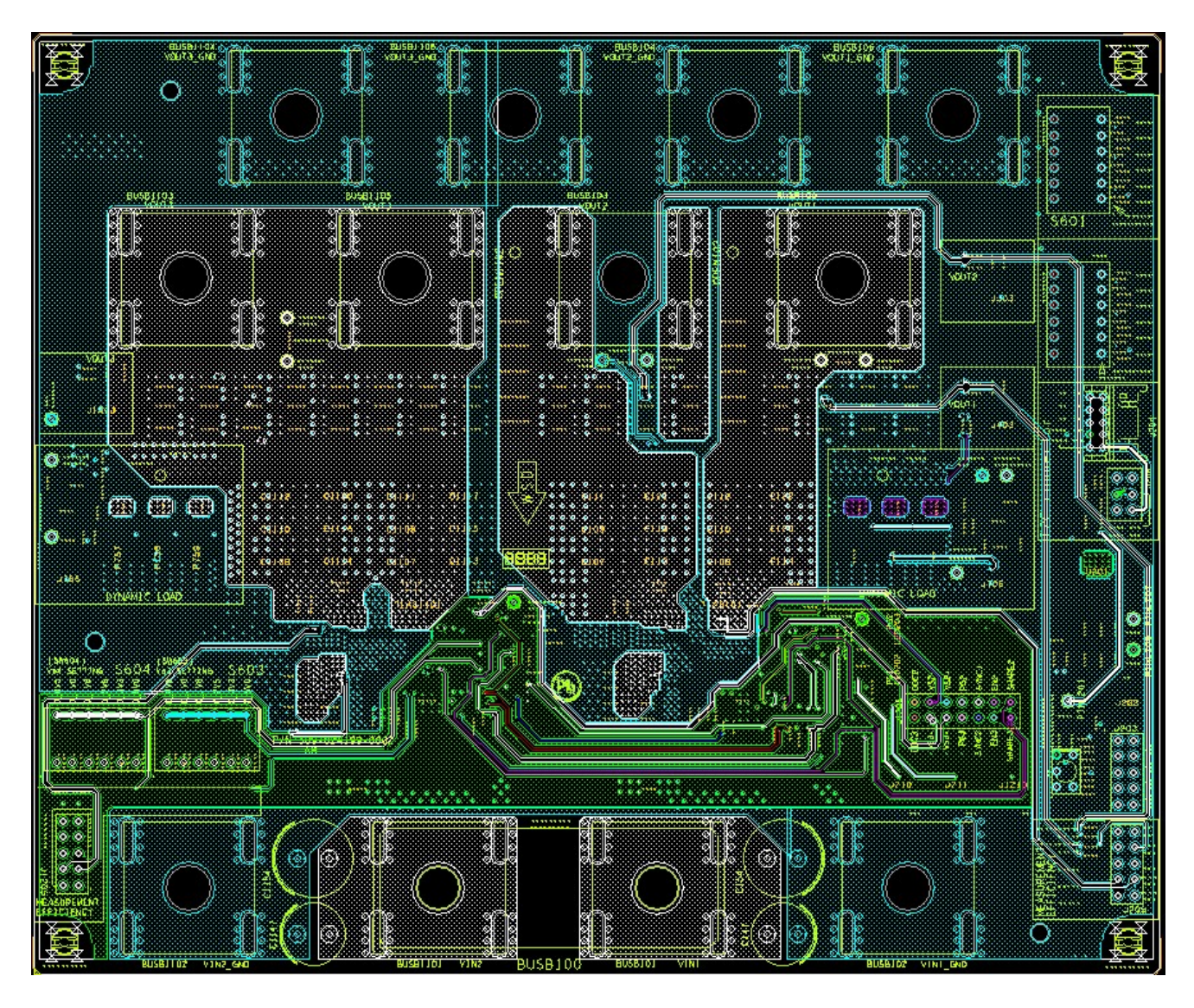

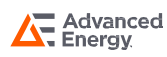

### Layer6 Copper

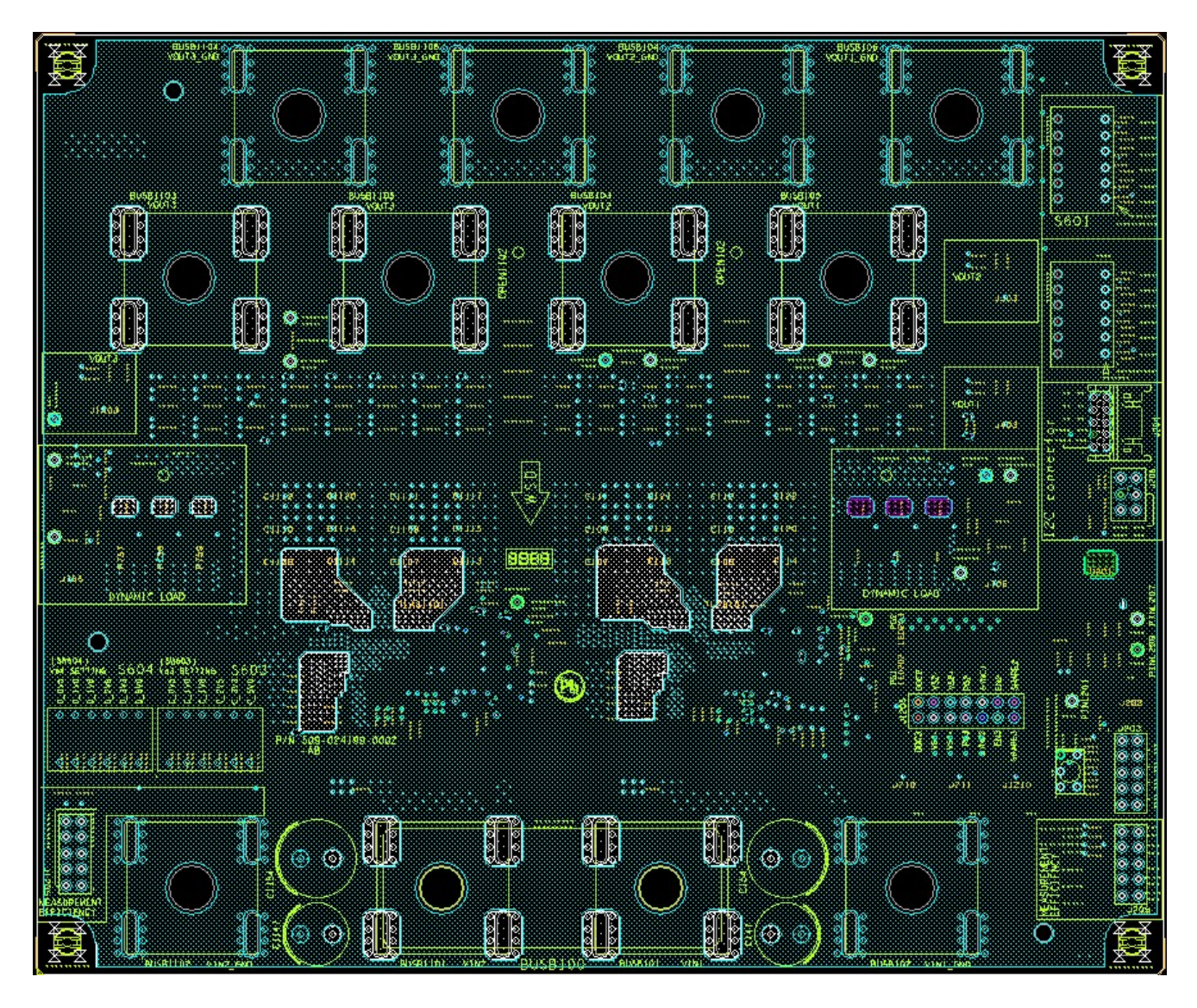

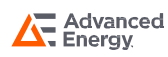

### Layer7 Copper

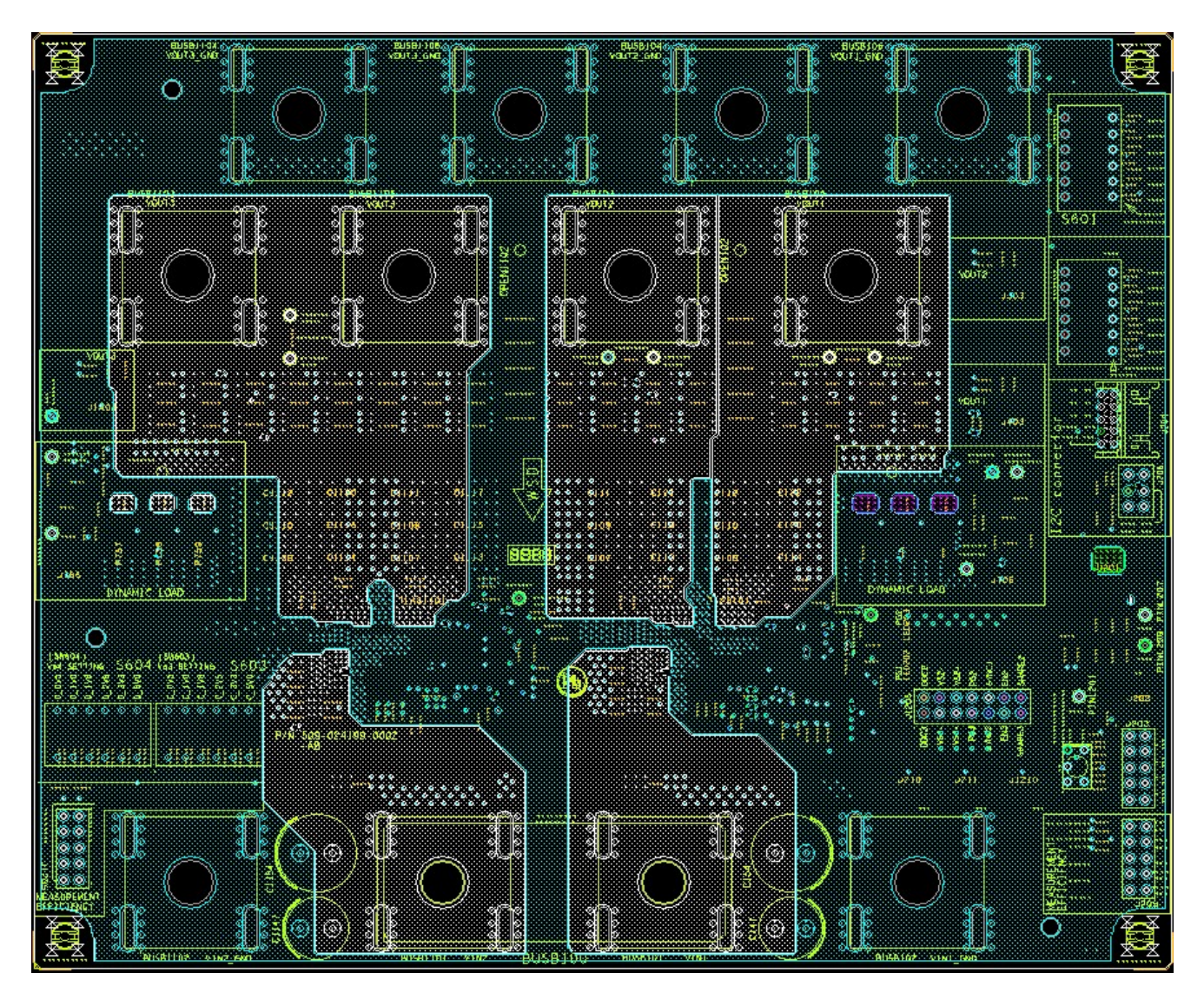

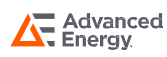

### Bottom Copper

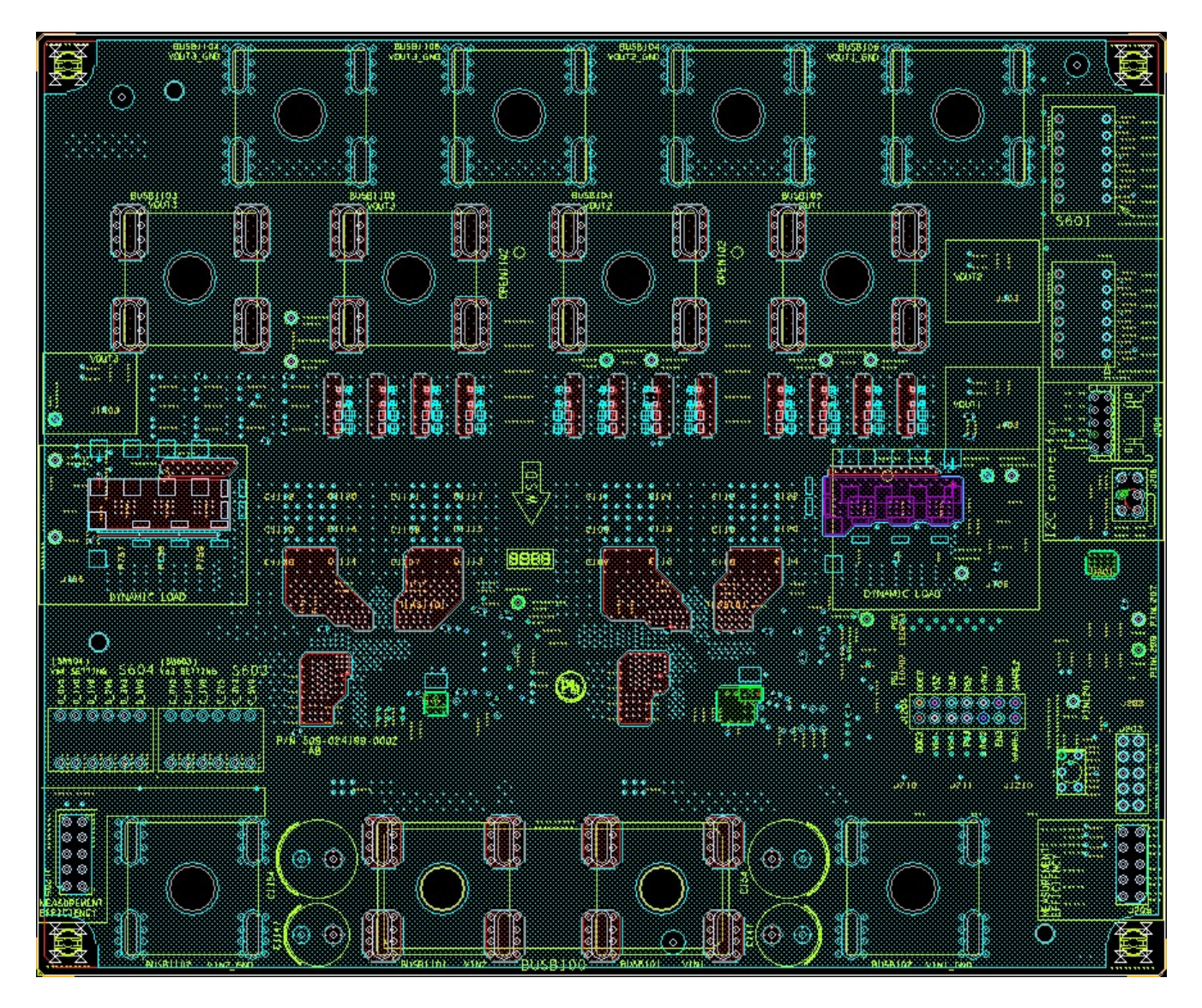

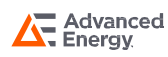

## LGA110-EVAL-KIT

# RECORD OF REVISION AND CHANGES

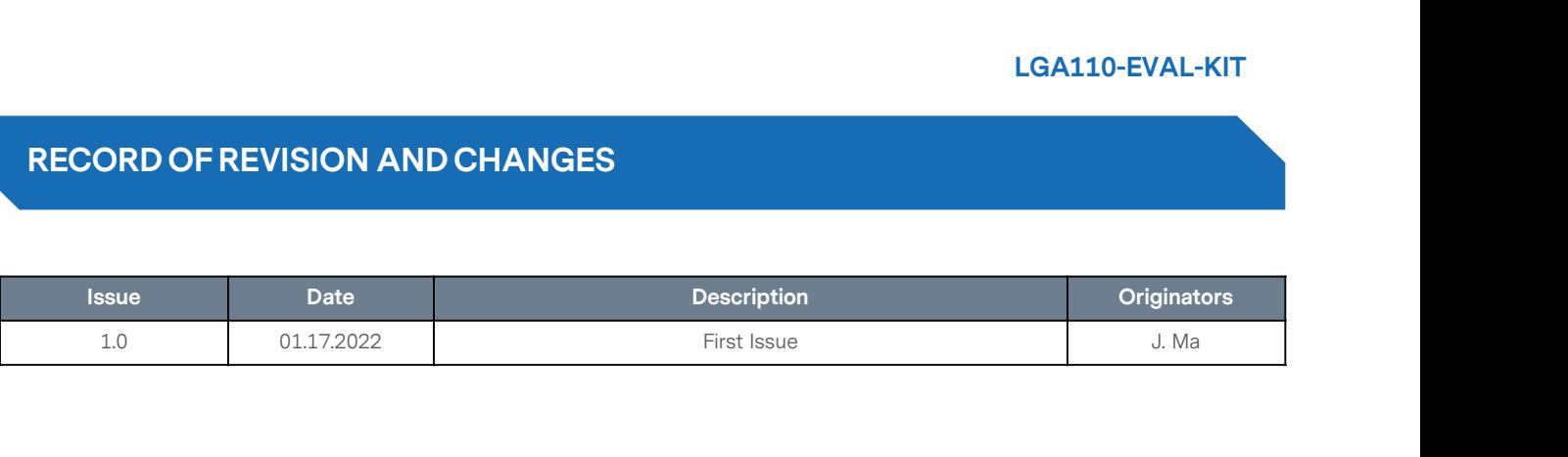

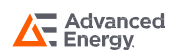

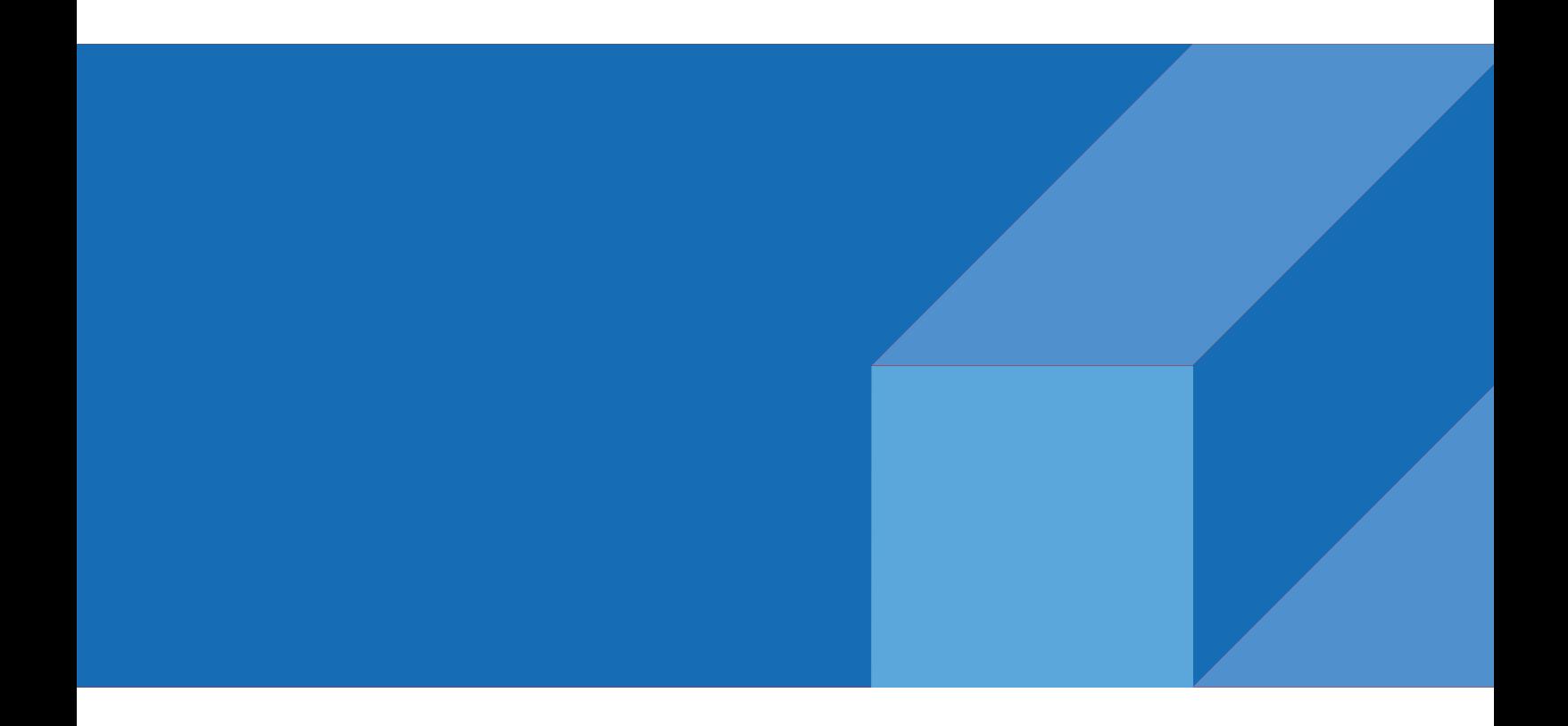

**ABOUT ADVANCED ENERGY**<br>Advanced Energy (AE) has devoted more than three<br>decades to perfecting power for its global customers. AE<br>desians and manufactures highly engineered, precision **ABOUT ADVANCED ENERGY**<br>Advanced Energy (AE) has devoted more than three<br>decades to perfecting power for its global customers. AE<br>designs and manufactures highly engineered, precision<br>power conversion, measurement and cont **ABOUT ADVANCED ENERGY**<br>Advanced Energy (AE) has devoted more than three<br>decades to perfecting power for its global customers. AE<br>designs and manufactures highly engineered, precision<br>power conversion, measurement and cont **ABOUT ADVANCED ENERGY**<br>Advanced Energy (AE) has devoted more than three<br>decades to perfecting power for its global customers. AE<br>designs and manufactures highly engineered, precision<br>power conversion, measurement and cont **ABOUT ADVANCED ENERGY**<br>Advanced Energy (AE) has devoted more than three<br>decades to perfecting power for its global customers. AE<br>designs and manufactures highly engineered, precision<br>power conversion, measurement and cont **ABOUT ADVANCED ENERGY**<br>Advanced Energy (AE) has devoted more than three<br>decades to perfecting power for its global customers. AE<br>designs and manufactures highly engineered, precision<br>power conversion, measurement and cont **ABOUT ADVANCED ENERGY**<br>Advanced Energy (AE) has devoted more than three<br>decades to perfecting power for its global customers. AE<br>designs and manufactures highly engineered, precision<br>power conversion, measurement and cont

**ABOUT ADVANCED ENERGY**<br>Advanced Energy (AE) has devoted more than three<br>decades to perfecting power for its global customers. AE<br>designs and manufactures highly engineered, precision<br>power conversion, measurement and cont Advanced Energy (AE) has devoted more than three<br>decades to perfecting power for its global customers. AE<br>designs and manufactures highly engineered, precision<br>power conversion, measurement and control solutions for<br>missio Advanced Energy (AE) has devoted more than three<br>decades to perfecting power for its global customers. AE<br>designs and manufactures highly engineered, precision<br>power conversion, measurement and control solutions for<br>missio decades to pertecting power for its global customers. AE<br>designs and manufactures highly engineered, precision<br>power conversion, measurement and control solutions for<br>mission-critical applications and processes.<br>Our produc designs and manutactures highly engineered, precision<br>power conversion, measurement and control solutions for<br>mission-critical applications and processes.<br>Our products enable customer innovation in complex<br>applications for power conversion, measurement and control solutions tor<br>mission-critical applications and processes.<br>Our products enable customer innovation in complex<br>applications for a wide range of industries including<br>semiconductor eq mission-critical applications and processes.<br>
Our products enable customer innovation in complex<br>
applications for a wide range of industrial, manufacturing,<br>
telecommunications, data center computing, and medical.<br>
With d of power. paGNDerships to meet rapid technological developments,<br>propel growth for our customers, and innovate the future<br>of power.<br>**PRECISION | POWER | PERFORMANCE**<br>Specifications are subject to change without notice. Not responsib

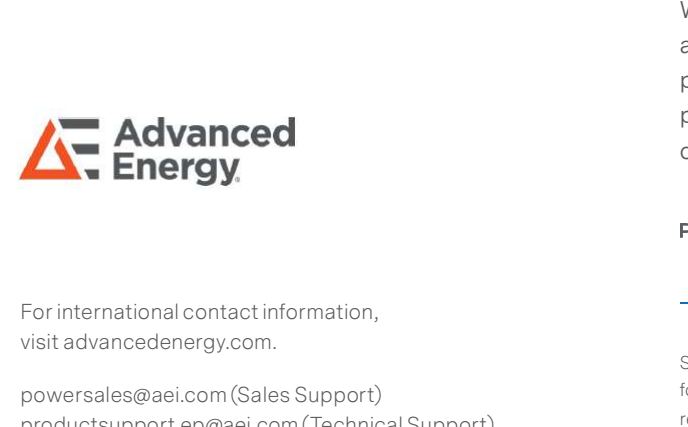

**Advanced<br>
Energy.**<br>
For international contact information,<br>
visit advancedenergy.com.<br>
powersales@aei.com (Sales Support)<br>
productsupport.ep@aei.com (Technical Support)<br>
11.888.412.7832. Manced<br>
Proposition of p<br>
PRE<br>
For international contact information,<br>
spite advancedenergy.com.<br>
powersales@aei.com (Sales Support)<br>
productsupport.ep@aei.com (Technical Support)<br>
+1 888 412 7832<br>
of Ac Propel growth<br>
For international contact information,<br>
proversales@aei.com (Sales Support)<br>
productsupport.ep@aei.com (Technical Support)<br>
PRECISION | I<br>
productsupport.ep@aei.com (Technical Support)<br>
+1 888 412 7832<br>
of A For international contact information,<br>visit advancedenergy.com.<br>powersales@aei.com (Sales Support)<br>productsupport.ep@aei.com (Technical Support)<br>+1 888 412 7832

URMANCE<br>
Without notice. Not responsible<br>
eed Energy Industries, Inc. All rights<br>
are U.S. trademarks<br>
LGA110-EVAL-KIT - Rev.01.17.22\_#1.0 pad NDersnips to meet rapid technological developments,<br>propel growth for our customers, and innovate the future<br>of power.<br>**PRECISION | POWER | PERFORMANCE**<br>Specifications are subject to change without notice. Not responsi propel growth for our customers, and innovate the future<br>of power.<br>PRECISION | POWER | PERFORMANCE<br>Specifications are subject to change without notice. Not responsible<br>for errors or omissions. @2020 Advanced Energy Industr of power.<br>
PRECISION | POWER | PERFORMANCE<br>
Specifications are subject to change without notice. Not responsible<br>
for errors or omissions. @2020 Advanced Energy Industries, Inc. All rights<br>
reserved. Advanced Energy®, and